**République Algérienne Démocratique et Populaire**

**الجمهورية الجزائرية الديمقراطية الشعبية** 

**Ministère de l'Enseignement Supérieur et de la Recherche Scientifique**

**وزارة التعليــــــم العالـــي و البحـــــث العلمــــــي**

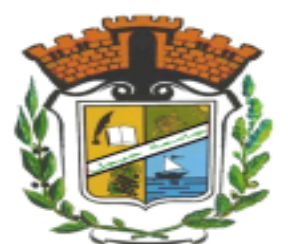

**UNIVERSITE MOHAMED SEDDIK BEN YAHIA - JIJEL Faculté des Sciences et de Technologie Département de Génie Mécanique**

# **Projet de Fin d'Études**

*Pour l'obtention du diplôme de Master En Génie Mécanique Option Energétique*

# Thème

<u>and a great deal of the second state</u>

**L'influence des paramètres de fonctionnement** 

**Sur les performances d'un capteur hybride PV/T**

*Les membres du jury : Présenté par :*

**M. Ghellab. A** *Encadrante* **Boulouaret Hocine M. Djimli. S** *Examinateur*

**M. Boukelia. T. E** *Président* **Roula Badreddine**

*Promotion 2020*

*Université Mohamed Seddik Ben Yahia - Jijel Soutenue le 26 /10/2020*

## *Remerciement*

*Nous remercions ALLAH tout puissant, qui nous a permis de mener à bien ce travail.*

*Nous tenons à exprimer toutes nos reconnaissances à madame Ghellab Amel Notre promoteur, pour nous avoir fait l'honneur d'accepter l'encadrement de ce travail, pour l'accueil qu'elle nous a accordé, sa gentillesse, son encouragement, son soutien tout au long de la préparation de ce travail. Qu'elle trouve ici nos sincères impressions de gratitude et de respect.*

*Nous adressons nos sincères remerciements a :*

- ❖*Mr BOUKELIA. T. E d'avoir accepté de présider le jury et de jugé notre travail.*
- ❖*Mr DJIMLI. S d'avoir accepté d'examiner notre modeste travail*

## *Dédicace*

*À l'aide de dieu tout puissant, qui m'a tracé le chemin de ma vie, j'ai pu réaliser* 

*ce travail*

*Je dédie ce travail et ma profonde gratitude à mes chers parents.*

## *A mon très cher père Omar lamine*

*Qui est peut-être fier de regarder le résultat des années de sacrifices et de* 

*privations pour m'aider à avancer dans la vie, toutes les lettres ne seraient* 

*trouver les mots qu'il faut et tous les mots ne seraient exprimer la gratitude.*

## *A ma très chère mère MOUNIRA*

*Qui a œuvré pour ma réussite. Son amour, son soutien, sacrifices et ses* 

*précieux conseils*

*Merci pour les valeurs nobles, l'éducation et le soutient permanent venu de vous*

 *A ma chère sœur Karima et Linda A mes chers frères Larbi et Abderahmane* 

*Bader ROULA* 

### *Dédicace*

*À l'aide de dieu tout puissant, qui m'a tracé le chemin de ma vie, j'ai pu réaliser ce travail*

*. Je dédie ce travail et ma profonde gratitude à mes chers parents.*

## *Mon très cher père Lakhdar.*

*Qui est fier de regarder le résultat des années de sacrifices et de privations pour m'aider à avancer dans la vie, toutes les lettres ne seraient trouver les mots qu'il faut et tous les mots ne seraient exprimer la gratitude.*

#### *Ma très chère mère Djamila.*

*Qui a œuvré pour ma réussite. Son amour, son soutien, sacrifices et ses précieux conseils.*

*Que j'en suis sûr que si elle est toujours présente elle m'a pris entre ses bras avec des larmes aux yeux.*

*Aucune dédicace aussi parfaite et douce soit-elle, ne saurait exprimer toute ma reconnaissance et tout l'amour que je vous porte. Allah yrhmk ma mère.*

*Ce travail représente le fruit de votre soutien, vos sacrifices, et vos encouragements. Jamais il n'aurait vu le jour sans les conseils que vous avez consentis pour mon éducation.*

*Merci pour les valeurs nobles, l'éducation et le soutient permanent venu de vous.*

*Que Dieu vous protège et vous accord une longue vie pleine de santé et de bonheur.*

*À la bougie qui illumine ma vie avec son beau rire,*

*À mes chères sœurs, adorable Saliha et Mouna*

*À mes chers et agréables frères Youcef Ahcene Kamel et Abdelouahab.*

*À mes nouvelles sœurs Houda et Zahra.une dédicace spéciale aux 2 petits boux de sucres notre joie nos jumeaux : j@j.*

*Merci dieux. elhamdoulillah*

*À tous mes professeurs.*

*Que toute personne m'ayant aidé de près ou de loin, trouve ici l'expression de ma reconnaissance.*

*Hocine Boulouaret*

## *Sommaire*

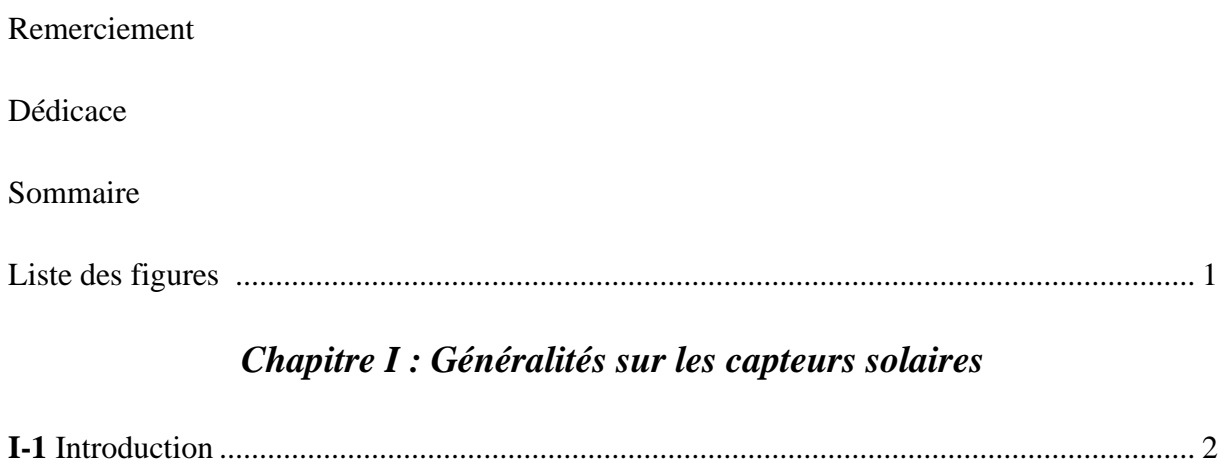

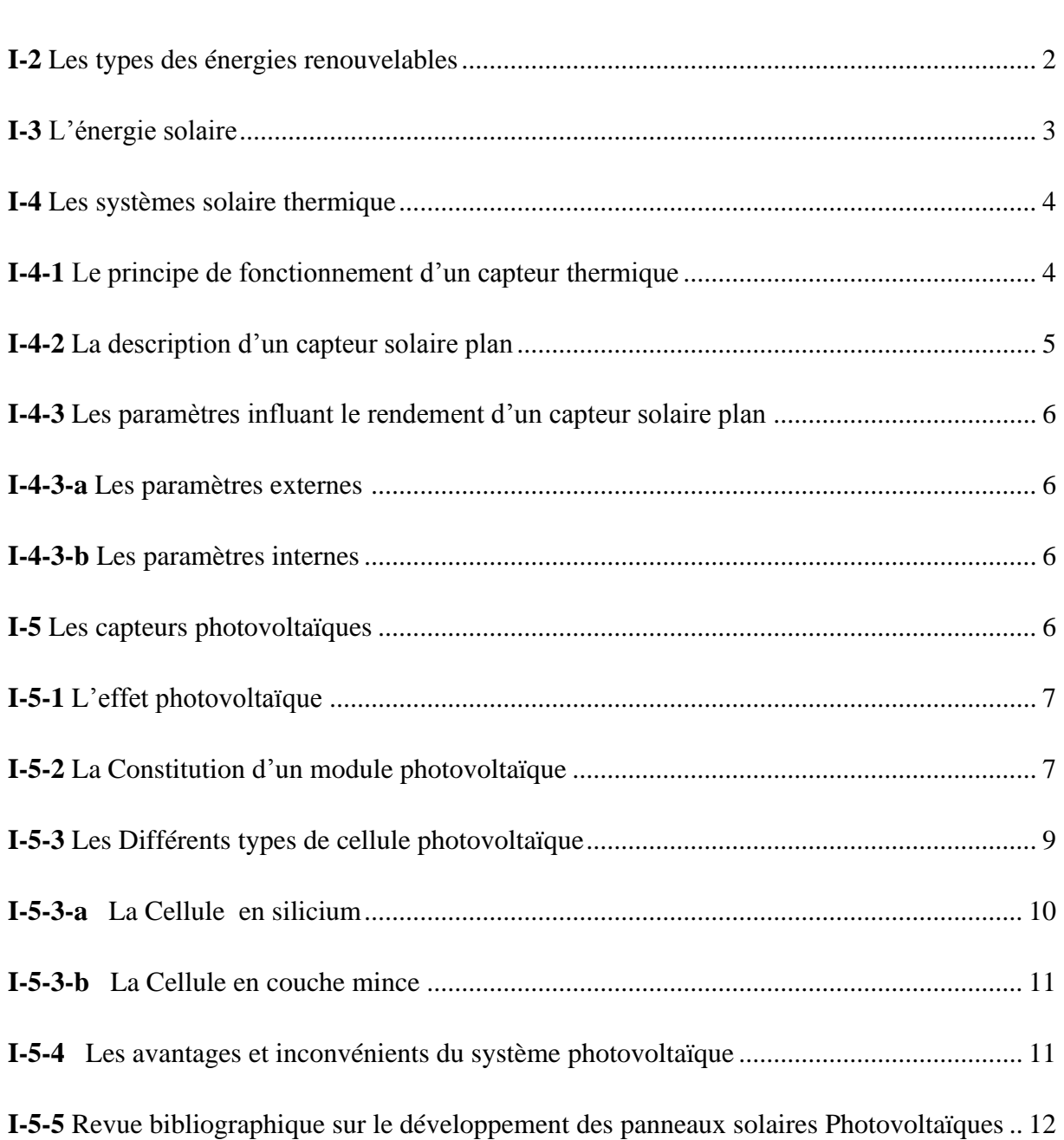

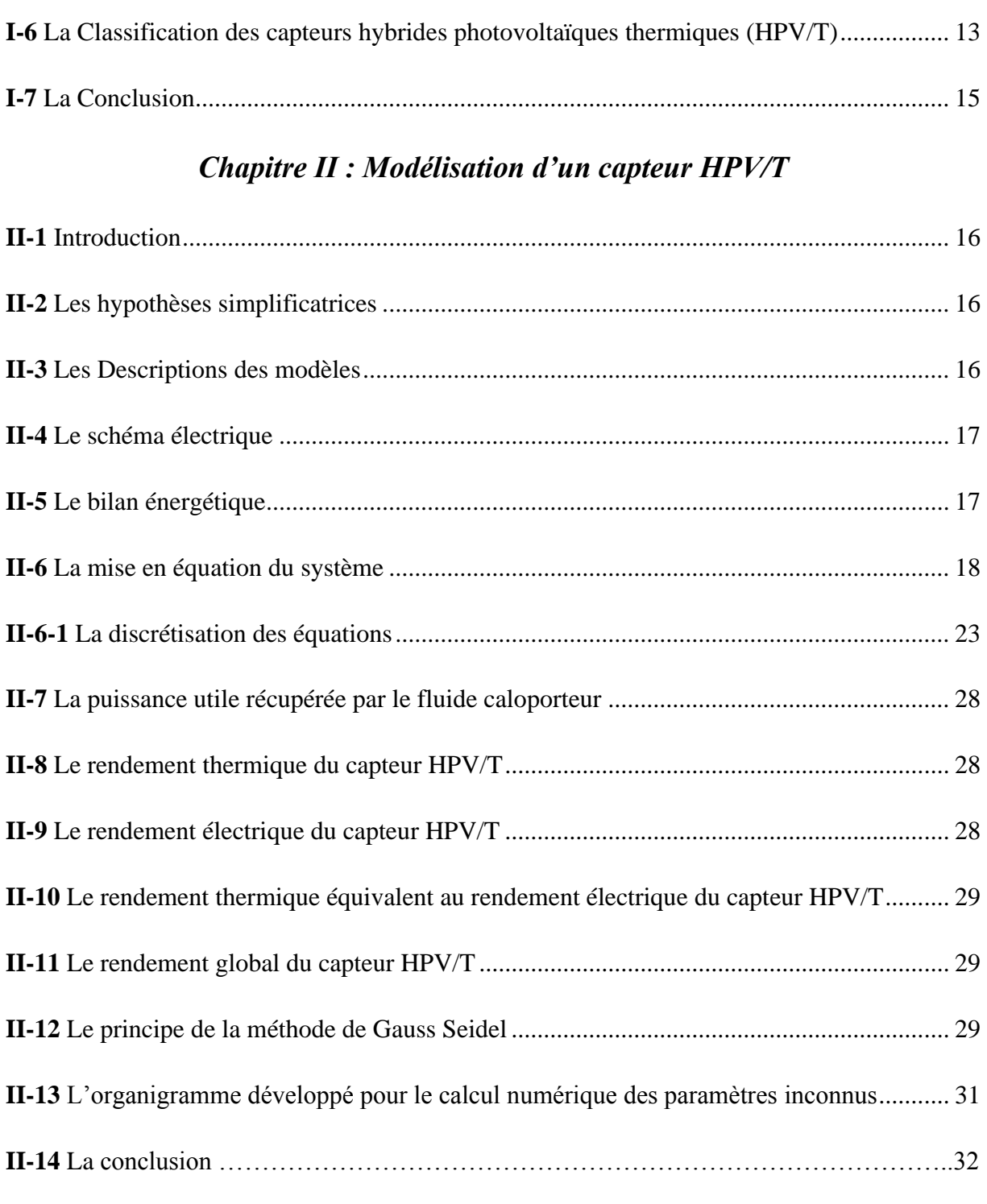

## *Chapitre III : Résultats et discussions*

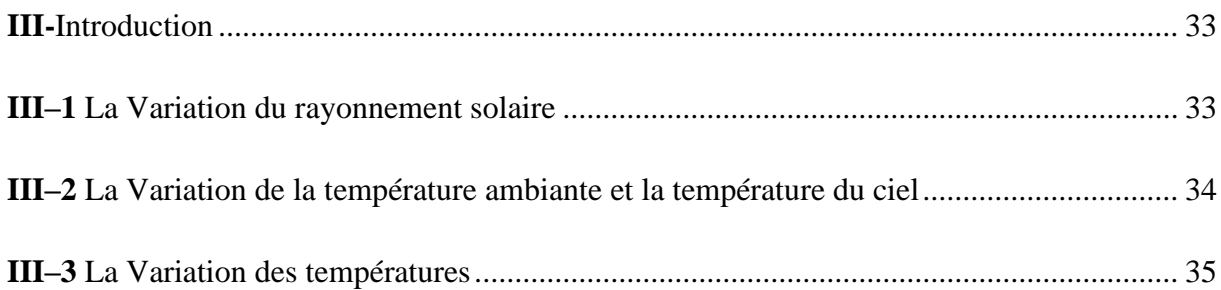

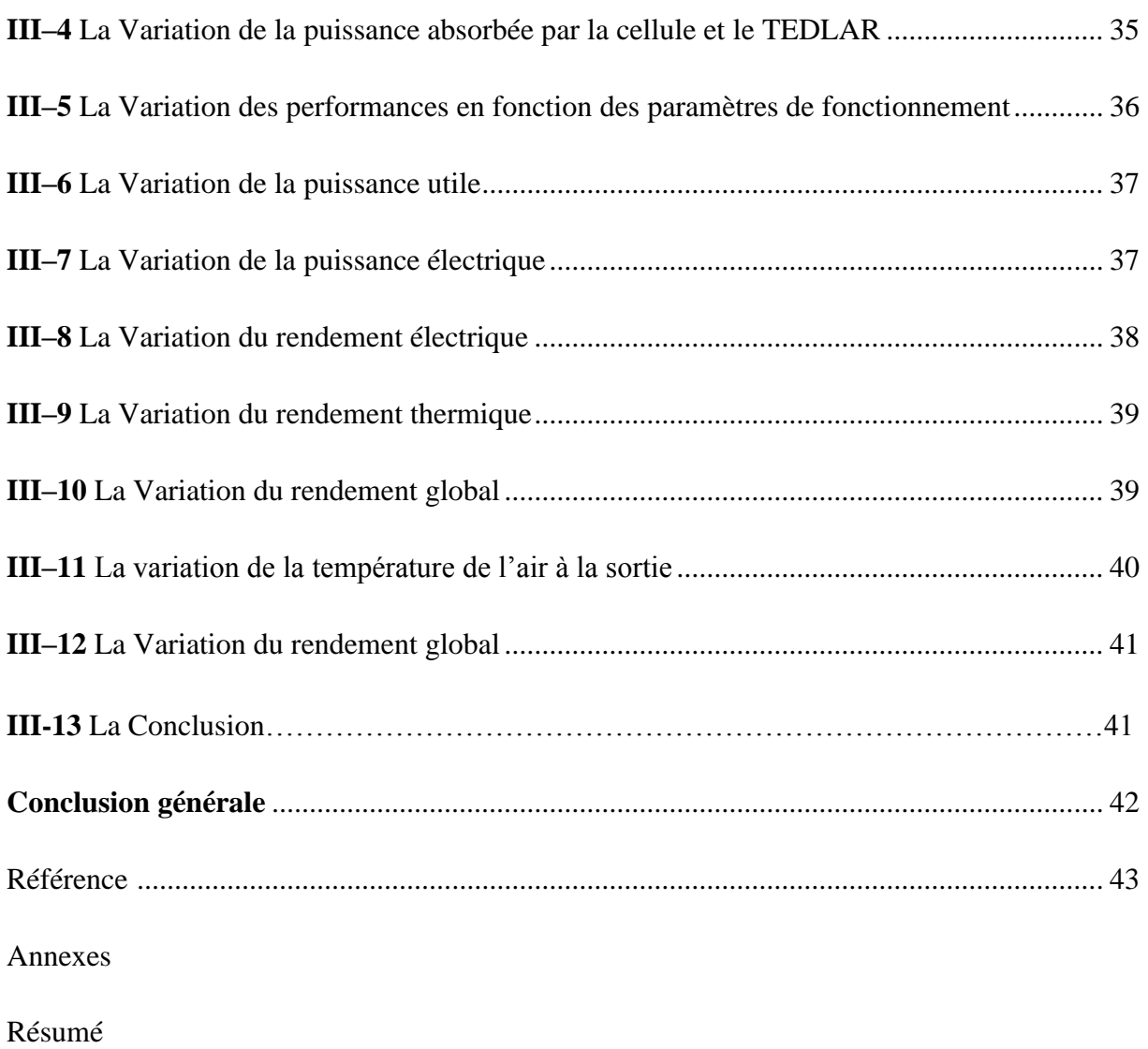

## *Liste des figures*

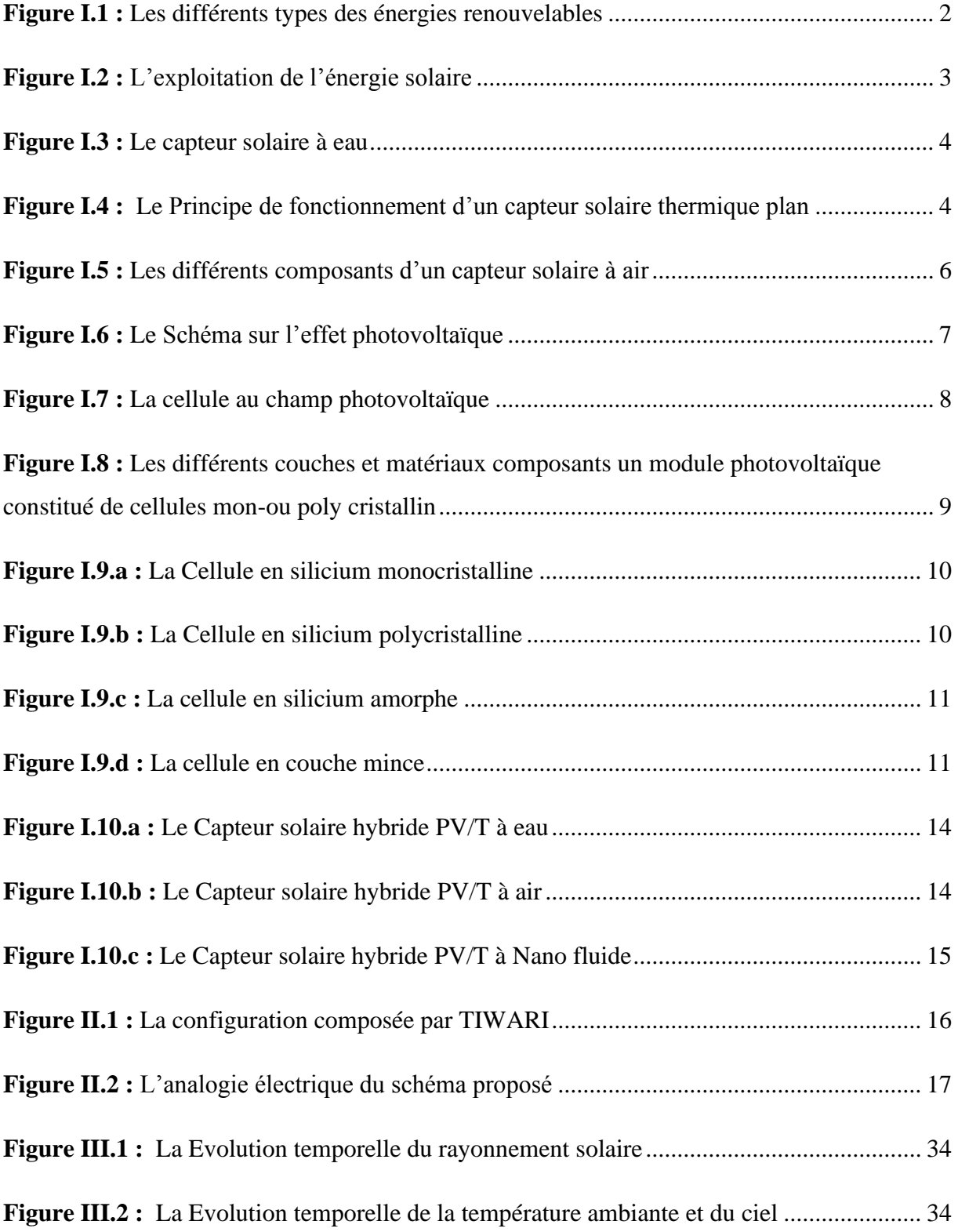

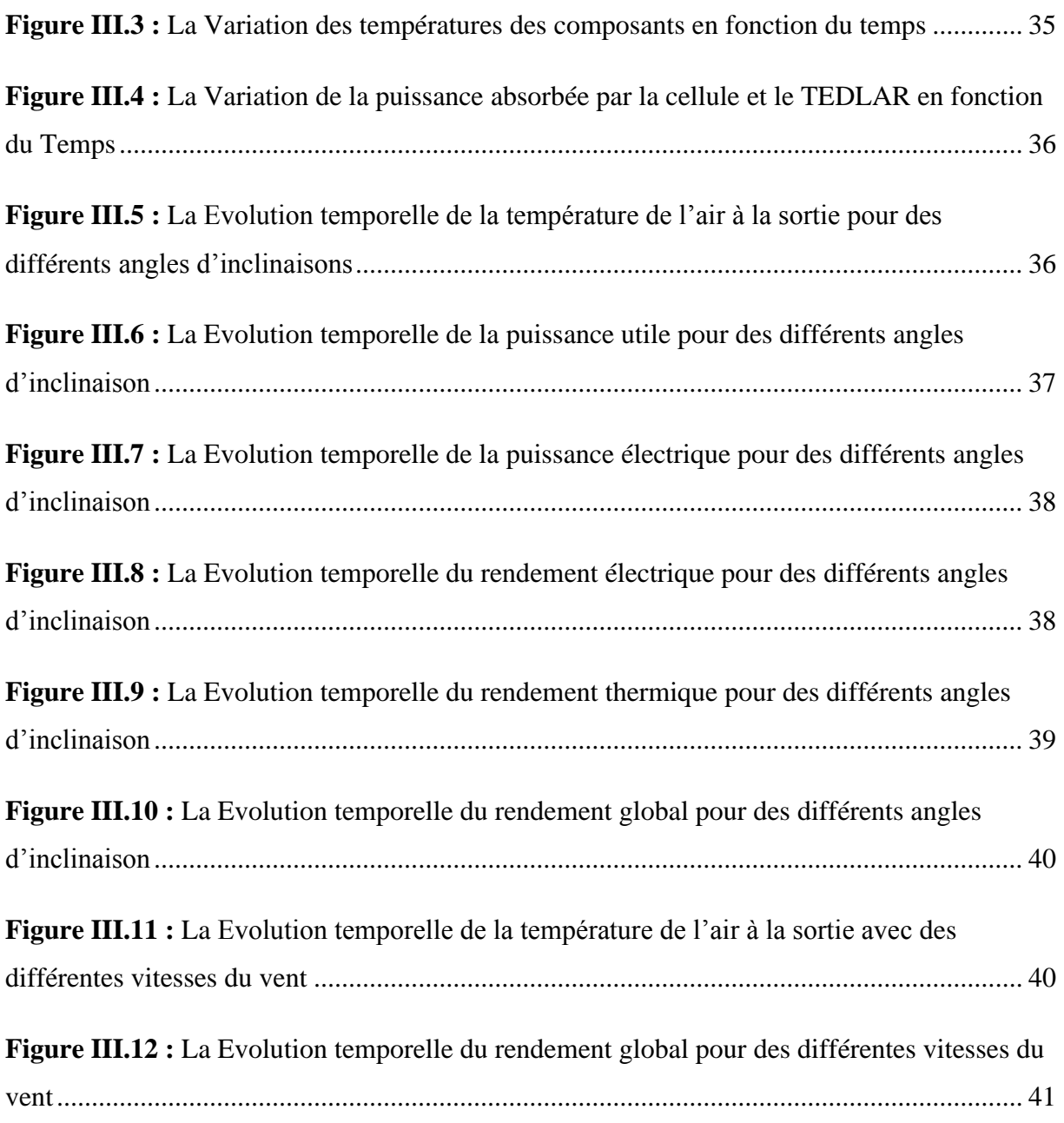

## *Nomenclature*

## **Grandeurs**

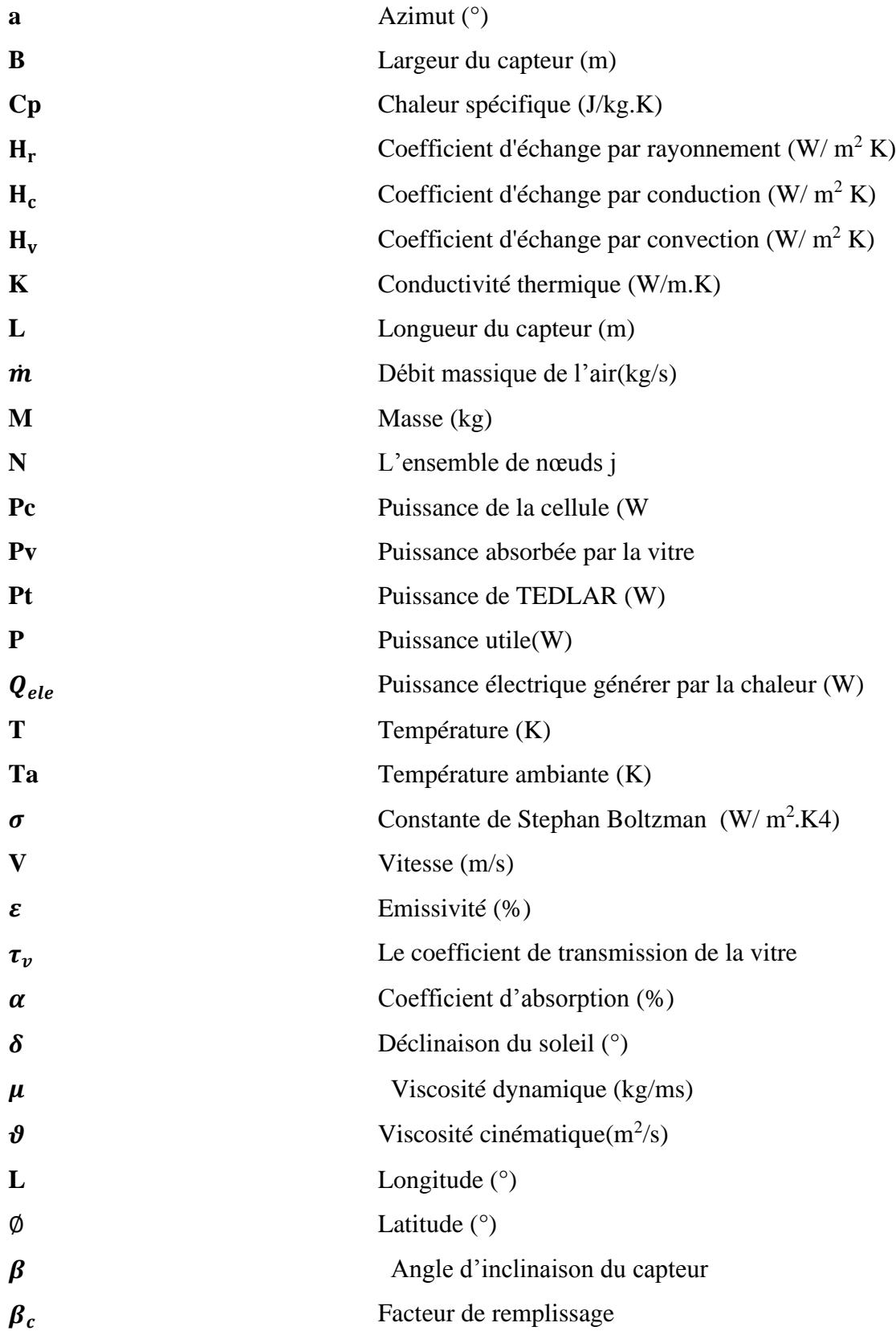

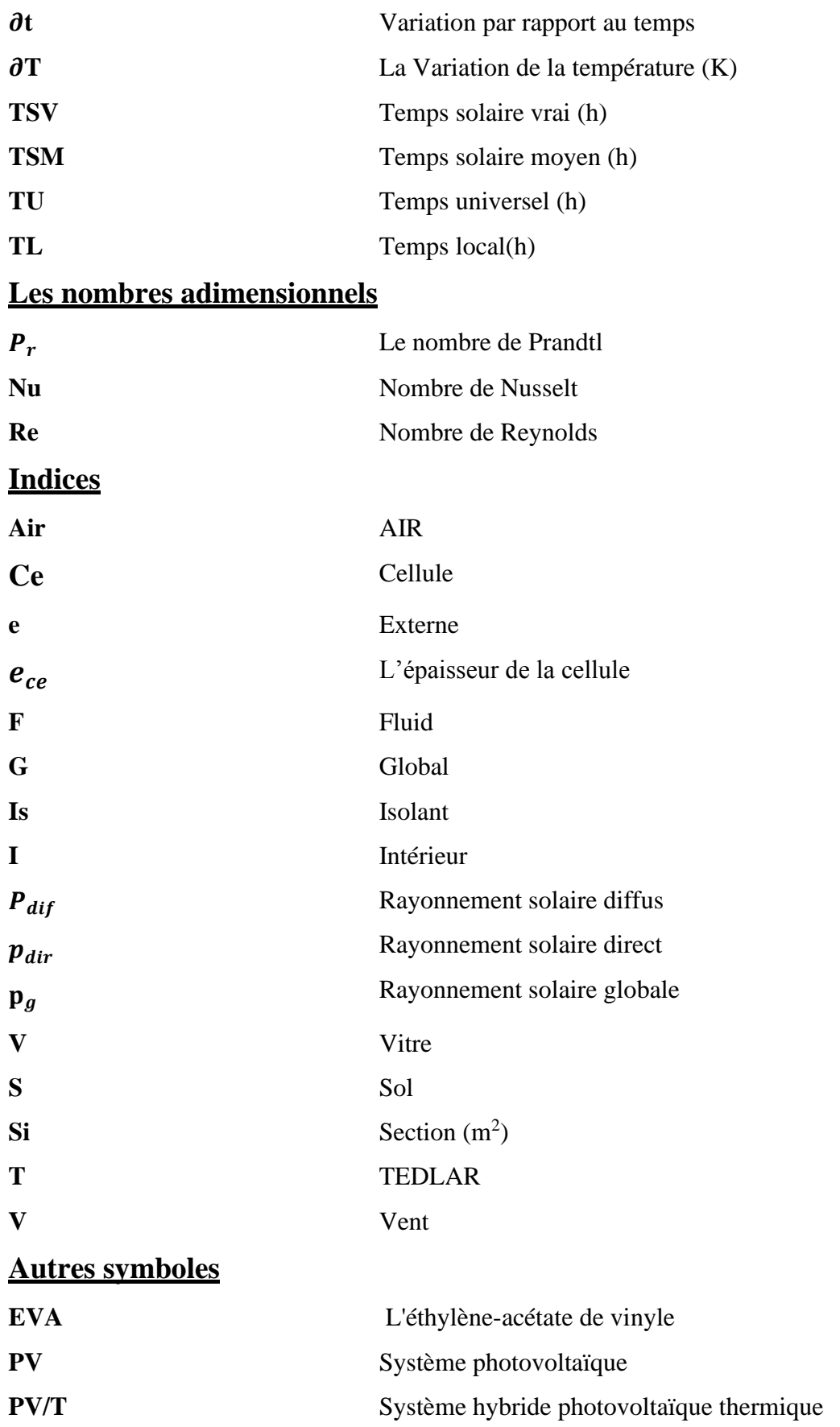

# *Introduction Générale*

#### **Introduction Générale**

Les énergies renouvelables représentent actuellement le meilleur alternatif aux énergies fossiles (charbon, dérivées du pétrole et le gaz naturel). Car ils sont inépuisables et respectueuses l'environnement **[1].**

L'énergie solaire est une source énergétique alternative, souvent employée pour produire l'électricité par des systèmes photovoltaïques, Ou bien générer de la chaleur par les systèmes solaires thermique.

Notre étude s'impose sur un capteur hybride photovoltaïque thermique à air qui est représenté par le couplage d'un capteur thermique à air et un panneau photovoltaïque, Le but de ce couplage et de pouvoir diminuer la température de la cellule dont son augmentation cause la décroissance du rendement électrique.

Dans ce contexte général, Le travail que nous présentons est sur l'influence des paramètres de fonctionnement sur les performances d'un capteur hybride PV/T à air dans les conditions climatiques de la ville de Jijel. Cette étude comprend trois chapitres :

**Chapitre 1 :** Ce chapitre comprend des généralités et des notions de base sur les systèmes solaires et leur fonctionnement, puis un historique sur les utilisations des capteurs hybride PV/T à air.

**Chapitre 2 :** Dans ce chapitre on a appliqué le bilan énergétique sur un capteur hybride photovoltaïque thermique à air D'où on a obtenu des équations mathématiques qui ont été résolues par la méthode itérative de Gauss-Seidel.

**Chapitre 3 :** Dans ce chapitre on a fait varier deux types paramètres de fonctionnement qui sont l'augmentation de la vitesse du vent et le changement de différents angles, et après nous avons présenté les résultats issus graphiquement (les calculs seront effectués le 21 juillet 2020 pour la zone de Jijel) suivi par des discussions.

Finalement on a terminé par une conclusion générale, Le calcul du gisement solaire et les différentes données utilisées dans les calculs sont imposées en annexes.

1

## *Chapitre I :*

*Généralités sur les capteurs solaires*

### **I-1 Introduction**

Aujourd'hui, l'énergie est devenue l'une des principales utilisations dans tous les domaines: transport, électricité, chauffage ... ce qui a rendu la consommation d'énergie importante dans le monde entier, et c'est ce qui a poussé l'homme à rechercher et à continuer à développer d'autres ressources **[2].**

D'autre part les énergies renouvelables sont également devenues une solution efficace pour éliminer la pollution et assurer l'abondance énergétique dans le monde **[2].**

## **I-2 Les types des énergies renouvelables**

Plusieurs types des énergies renouvelables existent **(Figure I-1)**. On peut les classer dans l'ordre d'importance de leur exploitation en cinq (05) grandes familles **[3]** :

- L'énergie solaire.
- L'énergie éolienne.
- L'énergie hydraulique.
- La biomasse.
- La géothermie.

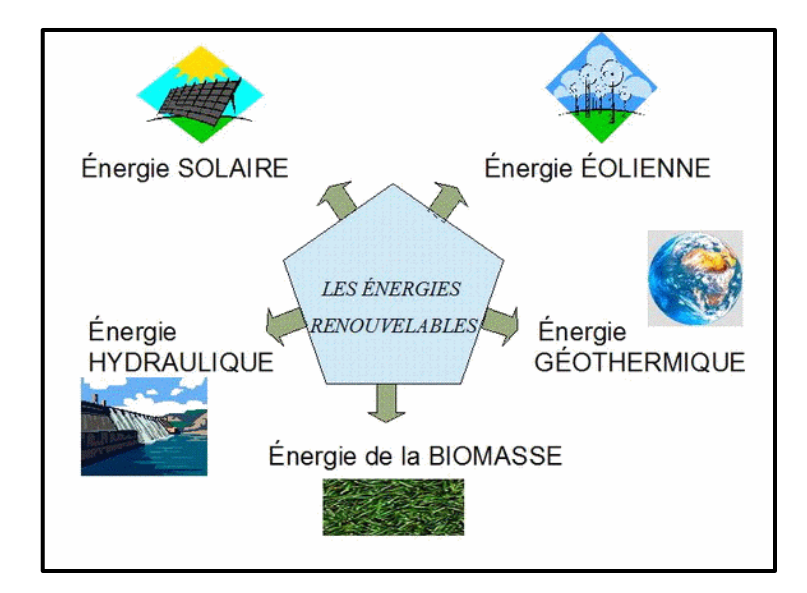

**Figure I-1 :** Les différents types des énergies renouvelables **[3].**

## **I-3 L'énergie solaire**

L'énergie solaire est l'une des énergies qui peut être investi et converti en énergies thermiques ou électriques grâce au rayonnement solaire reçu par la terre. Le meilleur avantage de cette technologie est que sa source, le soleil, est sans fin et ne peut pas s'épuiser. De plus, le soleil brille partout, ce qui signifie que les technologies de l'énergie solaire sont une option viable pour tout le monde **[4].** 

Bien que le principal inconvénient soit que ces technologies ne fonctionnent pas la nuit en raison de l'absence d'irradiante solaire. Il est également important de noter que l'énergie solaire peut varier en termes d'intensité d'un endroit à un autre **[4].**

De manière générale, on peut exploiter l'énergie solaire par deux processus qui sont :

- La conversion de sa lumière visible en électricité, qui est appelé effet photo-électrique **[4].**
- Le stockage et le transfert de ses composants de chaleur pour le chauffage, qui est visée à l'énergie solaire thermique **[4]**.

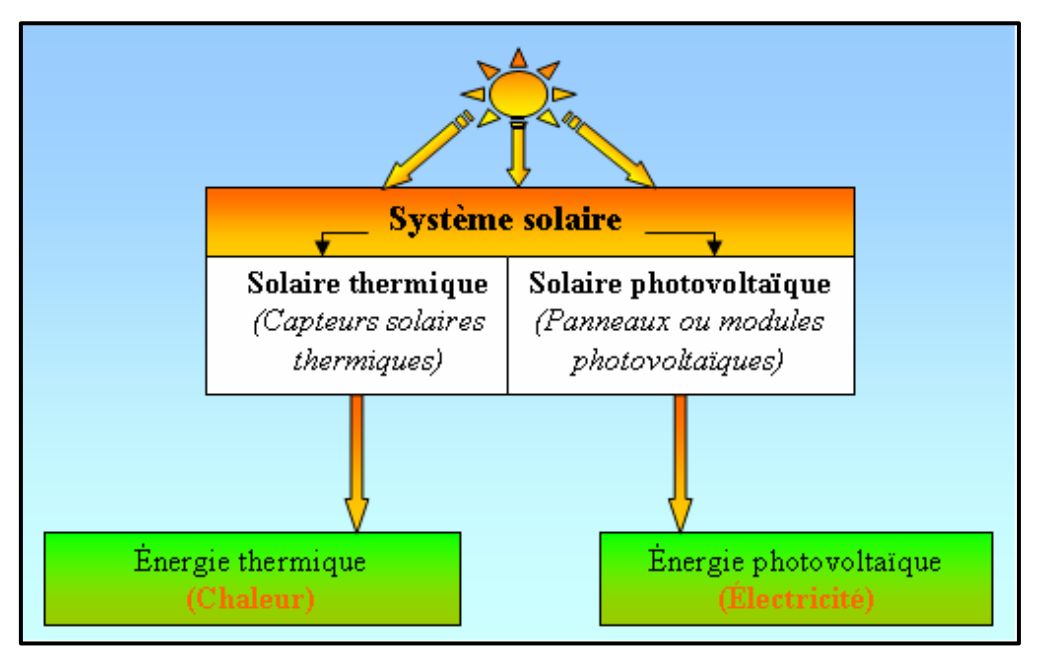

**Figure I-2 :** L'exploitation de l'énergie solaire **[5].**

## **I-4 Les systèmes solaire thermique**

Un capteur solaire thermique est un appareil susceptible de transformer l'énergie du rayonnement solaire en énergie thermique qui peut être utilisée après pour chauffer des locaux, fournir de l'eau chaude sanitaire, sécher les grains, faire fonctionner des moteurs thermiques **[6].**

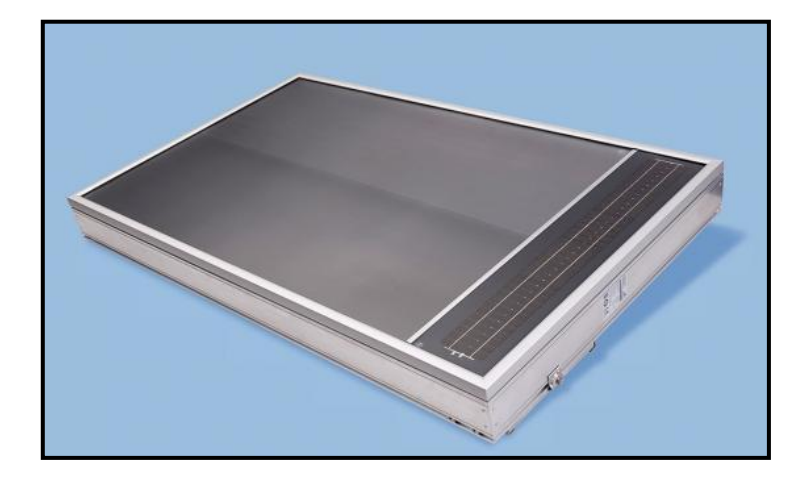

**Figure I-3 :** Le capteur solaire à air [**7]**

#### **I-4-1 Le principe de fonctionnement d'un capteur thermique :**

Le rayonnement solaire traverse le verre après la réfraction, Ce dernier atteint l'absorbeur, où il se transforme en chaleur à sa surface. Le verre à la propriété de laisser passer presque tout le rayonnement solaire, mais il absorbe le rayonnement infrarouge qui génère de la chaleur et ne le laisse pas sortir. L'absorbeur conduit la chaleur capturée vers un échangeur de chaleur à travers lui Il est transmis au consommateur. Ainsi, le couvercle transparent crée un effet de serre. Donc Il combine donc deux principes physiques : l'effet de serre et l'effet corps noir **[8].**

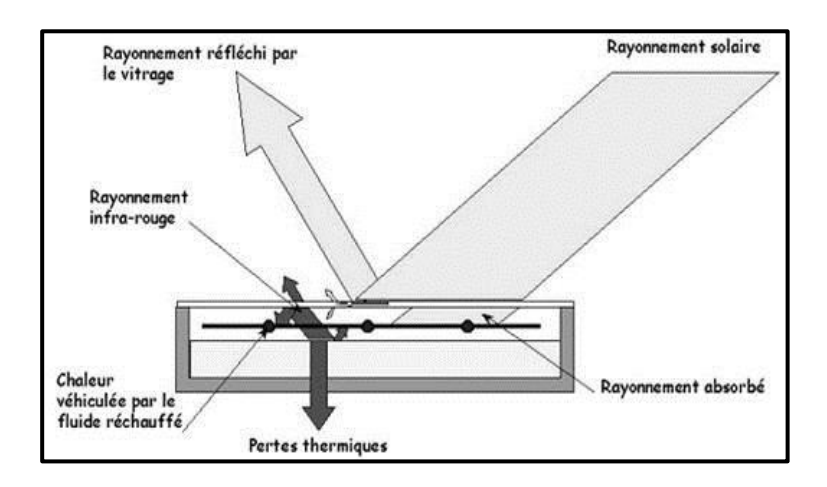

**Figure I-4 :** Le principe de fonctionnement d'un capteur solaire thermique plan **[9].**

## **I-4-2 La description d'un capteur solaire plan :**

Le capteur solaire plan est un système thermique qui permet la conversion de l'énergie solaire en énergie calorifique, la chaleur reçue de cette conversion est utilisée soit directement (cas de chauffage), soit elle-même convertie en énergie mécanique par l'intermédiaire des cycles thermodynamiques **[6] ,** Il se compose des éléments suivants :

#### ➢ **Le vitrage (couvercle)**

Il est transparent, formé de verre ou de plastique ; son rôle essentiel est d'augmenter l'effet de serre au voisinage d'une isolation de la face avant de l'absorbeur**[6].**

#### ➢ **L'absorbeur**

C'est une surface parcourue d'un réseau de tubulures, revêtue d'une peinture noire. Le rôle de l'absorbeur est transformer le rayonnement électromagnétique en chaleur qu'il reçoit et de transmettre cette chaleur au fluide caloporteur **[6].**

#### ➢ **L'isolant**

L'isolant joue un rôle très important dans les applications thermiques de l'énergie solaire, non seulement au niveau des absorbeurs, dont il faut limiter les pertes, mais aussi pour calorifuger les tuyauteries chargées de véhiculer la chaleur, et la maison elle-même, lorsqu'il s'agit de chauffage solaire **[6].**

#### ➢ **Le fluide caloporteur**

un fluide caloporteur (caloriporteur) est un fluide (gaz ou liquide) qui est capable de transférer la chaleur d'une ou plusieurs sources de températures **[6].**

#### ➢ **Le boîtier**

Il contient les éléments cités précédemment et dont les parois sont tapissées d'une couche isolante destinée à réduire les pertes de chaleur vers l'arrière et les côtés du capteur **[6].**

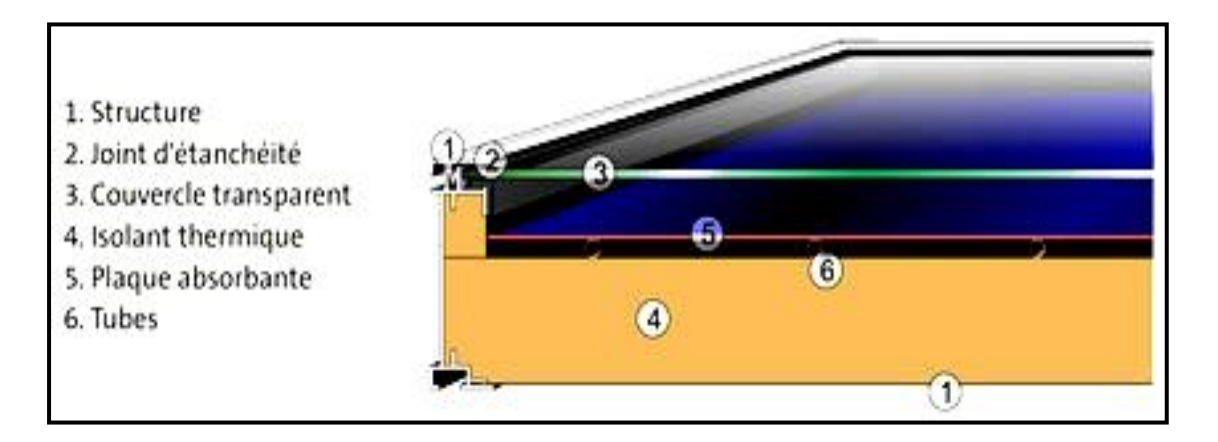

**Figure I-5** Les différents composants d'un capteur plan à eau **[10].**

## **I-4-3 Les paramètres influant le rendement d'un capteur solaire**

Le rendement d'un capteur solaire thermique est influencé par différents paramètres. On distingue généralement les points suivants **[11]** :

## **I-4-3-a Les paramètres externes :**

- Les paramètres d'ensoleillement (Eclairement énergétique, Position du soleil et latitude).
- Température ambiante.
- Vitesse du vent.

## **I-4-3-b Les paramètres internes :**

- Les paramètres de position (Orientation, inclinaison et emplacement du capteur).
- Les paramètres de construction (L'absorbeur et l'air) **[11].**

## **I-5 Les capteurs photovoltaïques**

Une cellule solaire ou photovoltaïque (PV) est un dispositif qui convertit la lumière du soleil en électricité, qui est constitué de tranches de silicium de haute pureté, dopées avec des impuretés afin de créer une abondance d'électrons / trous dans la structure en treillis. Nous pouvons donc les considérer comme deux couches différentes: La couche supérieure dopée N et la couche inférieure dopée P , la zone d'interface (barrière de potentiel ) entre la couche N et P s'appelle la jonction PN **[4].**

#### **I-5-1 L'effet photovoltaïque :**

Une cellule PV est réalisée à partir d'un matériau semi-conducteur (le silicium). La jonction PN développée crée une barrière de potentiel dans la cellule. Lorsque les grains de lumière (les photons) heurtent la surface de ce matériau, ils transfèrent leur énergie aux atomes de la matière. Ce gain d'énergie libère les électrons de ces atomes. Ceci engendre donc une différence de potentiel entre les deux couches (P et N). Cette différence de potentiel crée un champ E. Il en résulte alors un courant électrique et une différence de potentiel dans la cellule PV **[12].** 

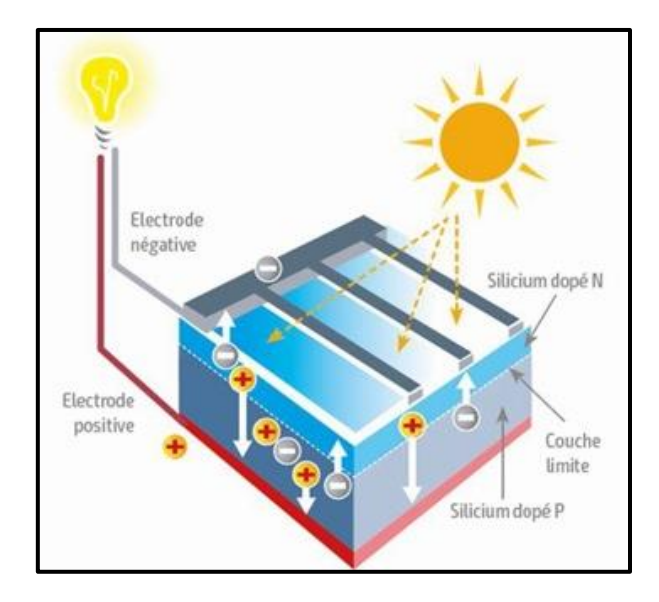

**Figure I-6 :**Le schéma sur l'effet photovoltaïque **[13].**

#### **I-5-2 La constitution d'un module photovoltaïque**

#### • **Le verre**

Il s'agit d'un verre trempé de 4 mm d'épaisseur a une faible teneur en fer. Ceci permet une meilleure transmission optique. La face extérieure du verre, traité à l'acide fluosilicique (H2SiF6), est recouverte de nano pores qui piègent la lumière incidente et réduisent la réflexion en surface. En face intérieure, le verre est microstructure, augmentant ainsi le rendement par éclairage diffus **[14].**

#### • **L'EVA**

L'EVA (éthylène-acétate de vinyle) est une résine transparente pour à couvrir les cellules photovoltaïques. Chimiquement, elle est formée de chaînes de copolymère d'éthylène et de vinyle d'acétate. L'EVA est utilisée pour plusieurs caractéristiques **[14]** :

- Sa résistivité électrique très élevée (un très bon isolant électrique).
- Ses températures de fusion et de polymérisation relativement faibles.

Son très faible taux d'absorption d'eau (étanchéité).

Sa bonne transmission optique (supérieure à 90%).

## • **Le Mylar**

 Est un bon isolant électrique utilisé pour isoler électriquement les connexions à la sortie de la face arrière des cellules à une résistivité électrique très élevée [14] .

#### • **Le TEDLAR -aluminium-**

L'arrière du module est constitué d'un film multicouche d'aluminium dont le rôle prouvé contre l'humidité et les chocs mécaniques est mis en sandwich entre deux feuilles de TEDLAR de 180µm d'épaisseur. Le rôle majeur du TEDLAR, dans un module photovoltaïque, est la protection de surface. En effet, le TEDLAR résistent particulièrement bien aux agressions extérieures (UV, variations de température et atmosphères corrosives) **[14].**

## • **Le cadre en aluminium**

Le cadre en aluminium se justifie par la haute résistance à l'humidité ainsi qu'aux chocs (mécaniques, à l'usure, la corrosion et à la chaleur) **[14].**

## • **La cellule solaire**

Est la base du module PV, elle est formée avec un ou plusieurs matériaux semi-conducteurs avec un dopage différent dans ces couches **[13].**

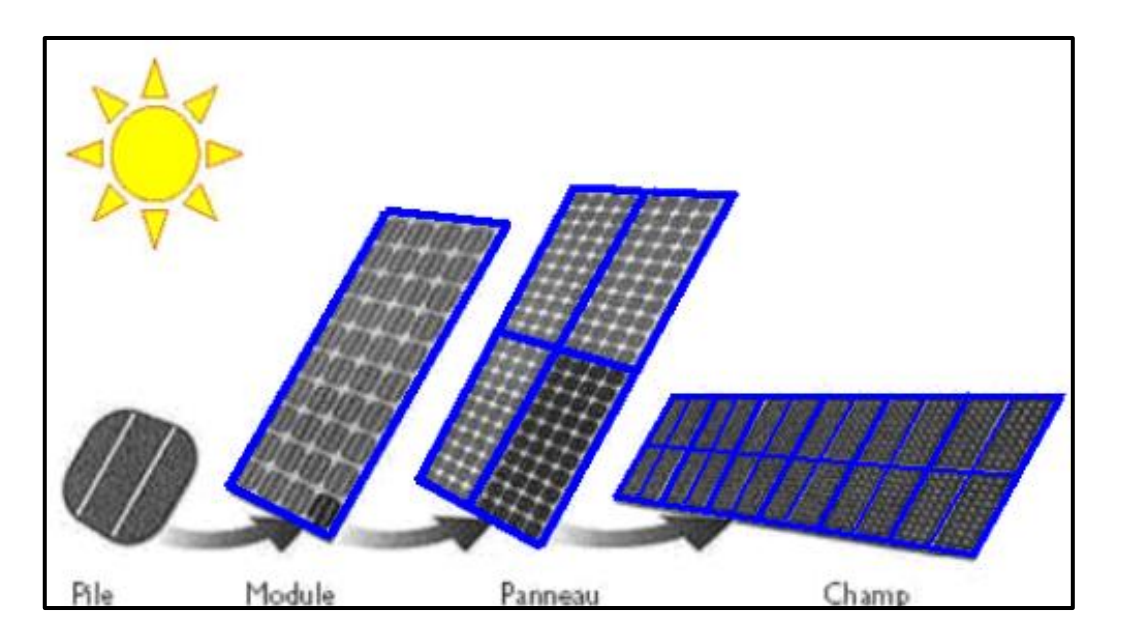

**Figure I-7 :** La cellule au champ photovoltaïque**[2].**

Pour produire plus de puissance, les cellules solaires sont assemblées pour former un module. Les connections en série de cellules augmentent la tension pour un même courant, tandis que la mise en parallèle de la cellules accroît le courant en conservant la tension **[15].**

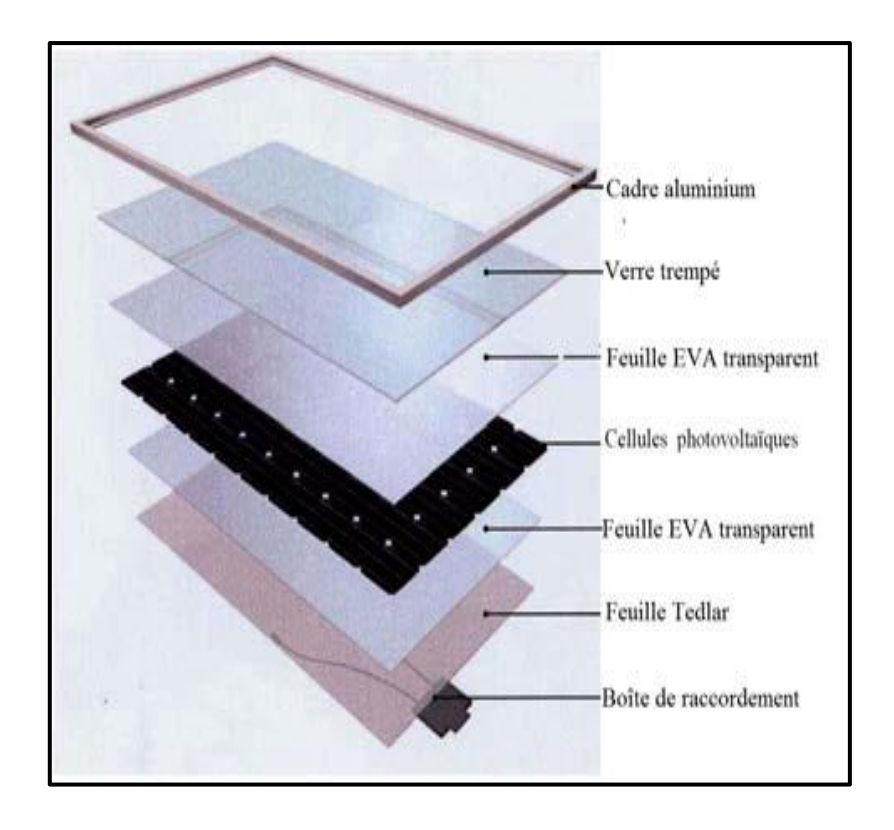

**Figure I-8 :** Les différentes couches et matériaux composants un module Photovoltaïque constitué de cellules mono- ou poly cristallin**[15].**

#### **I-5-3 Les différents types de cellule photovoltaïque**

Il existe plusieurs familles de cellules photovoltaïques. Actuellement, les plus utilisées sur le marché sont les cellules en silicium cristallin et les cellules en couches minces. D'autres sont encore en phase de recherche et développement **[12].**

#### **I-5-3-a Les cellules en silicium**

Le silicium est obtenu à partir d'un ou plusieurs cristaux : on parle alors de cellules monocristallines ou poly cristallines. Un autre type de cellule en silicium sont les cellules amorphes **[12].**

#### • **Cellules monocristallines**

Les cellules monocristallines sont fabriquées à partir d'un seul cristal cylindrique de Silicium L'avantage principal de ces cellules est leur rendement élevé, typiquement autour de 15 %. Cependant, le processus de leur fabrication est compliqué et entrainant des coûts plus élevés par rapport aux autres technologies **[12].**

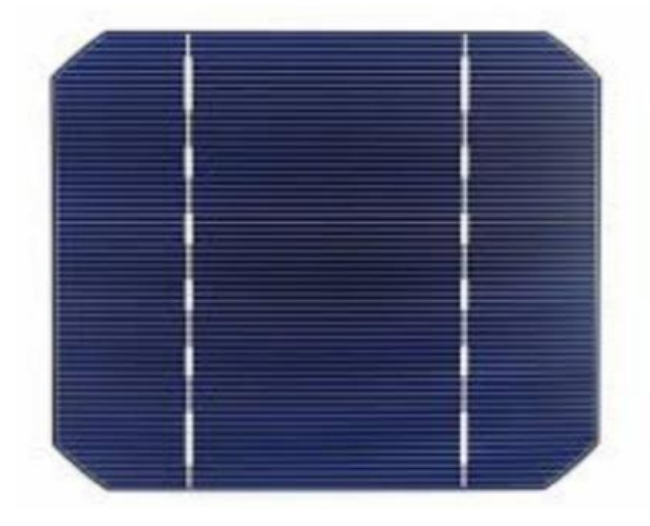

**Figure I-9-a :** La cellule en silicium monocristalline**[12].**

## • **Cellules poly cristallines**

 Elles sont constituées de plusieurs cristaux .la cellule a un aspect bleuté mosaïque (pas uniforme), l'avantage de ces cellules est un bon rendement de (11 à 15%) après les cellules monocristallines. Elles offrent actuellement un bon rapport qualité/prix **[16].**

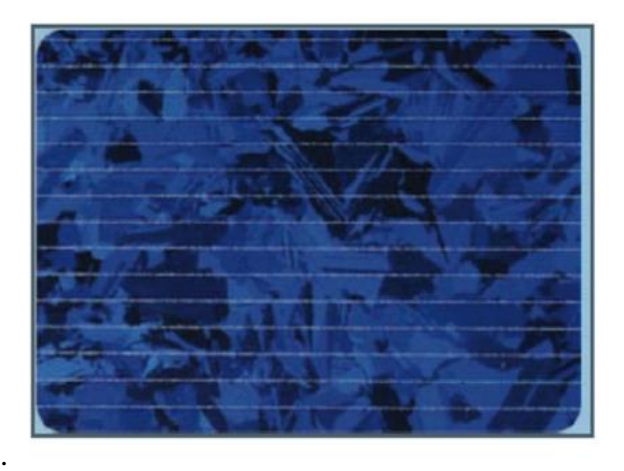

**Figure I-9-b:** La cellule en silicium poly cristalline**[12].**

#### • **Cellules amorphes**

Silicium non cristallisé, c'est-à-dire à l'état amorphe. Ce sont les cellules des calculatrices ou des montres dites « solaires ». Le silicium amorphe présente plusieurs avantages, en particulier son fonctionnement possible en intérieur sous faible éclairement contrairement au silicium cristallin **[17].**

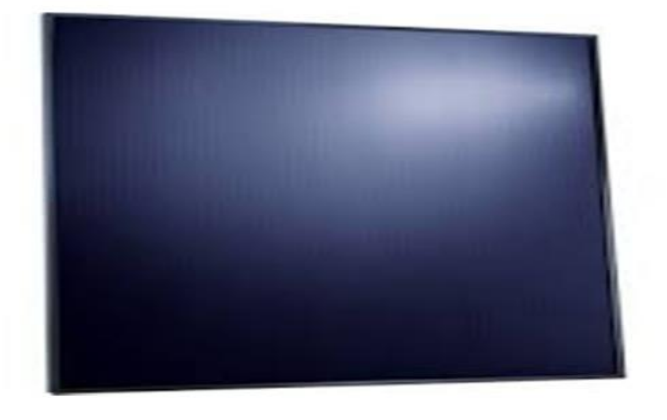

**Figure I-9-c :** La cellule en silicium amorphe**[12].**

#### **I-5-3-b Les cellules en couche mince**

Les cellules en couches minces sont fabriquées en déposant une ou plusieurs couches Semiconductrices et photosensibles sur un support (acier, verre, plastique …etc.). Cette technologie permet de diminuer le coût de fabrication, mais son rendement est inférieur à celui des cellules en silicium cristallin (il est entre 5 et 13 %). Les cellules en couches minces les plus connues sont en silicium amorphe, composée de silicium projeté sur un matériel souple **[12].**

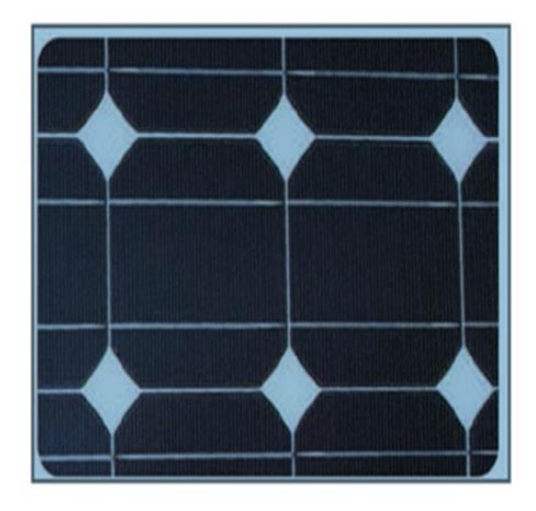

**Figure I-9-d :** La cellule en couches minces **[12].**

#### **I-5-4 Les avantages et inconvénients du système photovoltaïque**

Les avantages et les inconvénients du système photovoltaïque [**18]:**

#### ❖ **Les avantages du système photovoltaïque :**

- Aucune émission, combustion ou déchets radioactifs (ne contribue pas de façon perceptible au changement climatique mondial ou à la pollution de l'air et de l'eau).
- Faibles coûts d'exploitation (pas de carburant).
- Facile et rapide à installer

#### ❖ **Les inconvénients du système photovoltaïque :**

- La source de carburant est diffuse (la lumière du soleil est une énergie relativement faible densité).
- Coûts initiaux élevés (installés).
- Sortie horaire ou quotidienne imprévisible.
- Manque de stockage d'énergie économiquement efficace.

## **I-5-5 Revue bibliographique sur le développement des panneaux solaires photovoltaïque**

Durant la conversion photovoltaïque du capteur solaire, une chaleur est générée, ce qui augmentera la température de la cellule photovoltaïque et causera une chute de son rendement. Ce phénomène est dû à la partie du rayonnement solaire non absorbée par les cellules et qui sera à l'origine de son échauffement. Cet échauffement a été considéré comme néfaste pour le rendement des capteurs solaires photovoltaïques, et plusieurs efforts ont été consentis pour évacuer cette chaleur. Il y a eu aussi l'aide d'exploiter ce phénomène par la combinaison des systèmes photovoltaïques avec un système thermique pour former le capteur hybride PVT, qui va générer en même temps de l'électricité et de la chaleur **[19] .**

Les capteurs hybrides utilisant de l'air et de l'eau avec absorbeur ont été évalués Expérimentalement, analytiquement et économiquement. Des travaux ont été menés pendant trois ans au Massachusetts Institute of technologie. La conclusion la plus importante de ce travail affirmait que la viabilité du capteur hybride PV/T sera décidée par la capacité du système à satisfaire les charges thermiques et électriques demandées **[19].**

• **En 1985 Cox et al,** s'est concentré sur les collecteurs de type air utilisant des cellules PV monocristallines. Ce système hybride est composé d'un canal d'air supérieur qui contient de l'air statique pour l'isolation, et d'un canal inférieur pour le transfert de chaleur, les deux canaux ont été séparés par une feuille de verre. **[20].**

• En **2000, Hegazy,** compare les performances thermiques et électriques de quatre capteurs solaires PV/T hybrides à air qui sont différenciés par le mode de refroidissement (mécanique) des panneaux PV. Il souligne que les performances d'un capteur solaire PV/T hybride à air dépendent de la température maximale d'air en sortie **[21] .**

• En **2004, Dilip jain et** *al*, font une étude expérimentale a présenté un modèle analytique en régime transitoire avec stockage thermique pour le séchage du riz. Le séchoir étudié se compose d'un capteur solaire plan à air incliné avec double vitrage et un réflecteur sur l'armoire de séchoir, les gravies de granite, placés sous la plaque absorbante, sont utilisés et considérés comme matière de stockage **[22].**

• En **2006, Tiwari et** *al,* ont présenté une étude théorique et expérimentale en régime permanent d'un capteur solaire PV/TH à air ventilé naturellement ou mécaniquement. Ce capteur solaire est constitué de deux modules PV de 0.61m² de surface chacun, connectés en série et montés sur une couche isolante non corrosive de TEDLAR. Le module PV est composé de cellules photovoltaïques collées entre elles par l'intermédiaire d'une couche d'EVA et protégées par une couche de verre. Des ventilateurs disposés à l'entrée de la lame d'air située entre le TEDLAR et une couche isolante en bois permettent la ventilation forcée des modules PV en face arrière. L'énergie électrique produite est stockée dans une batterie électrique. Cette analyse a montré que la récupération complémentaire de l'énergie thermique produite permet une amélioration du rendement global du système PV/T à air d'environ 18 % [**23].**

• En **2007 Trip Anagnostopoulos** a appliqué le système basé sur le refroidissement des capteurs photovoltaïques aux capteurs hybrides à concentrateurs Dans cet article, le capteur solaire hybride photovoltaïque thermique a été étudié en détail, et c'est ce dernier qui transforme à la fois l'énergie solaire en une énergie électrique et en une énergie calorifique **[24].**

• **En 2009 Joshi et al,** ont comparé les performances thermiques de deux systèmes hybrides PV / T à air de type verre - tedlar et verre-verre. Ils ont montré qu'une cellule photovoltaïque immergée entre deux vitres donne de meilleures performances par rapport à celle qui se trouve entre le verre et le tedlar. **[25].**

• **En 2016 M.Y.Othman , S.A. Hamid , M.A.S. Tabook , K.Sopian , M.H. Ro-slan , Z. Ibarahim ,** L'objectif de son travail est d'étudier les performances d'un Capteur solaire PV/T construit et testé en laboratoire d'énergie solaire **[26].**

#### **I-6 La Classification des capteurs hybrides photovoltaïques thermiques(HPV/T)**

Les capteurs solaires hybrides PVT plan peuvent être classés selon le fluide caloporteur utilisé (l'eau, l'air ou les deux simultanément) **[17]:**

**Capteur hybride PV/T à eau :** c'est un système photovoltaïque thermique qui utilise l'eau comme agent thermique**.**

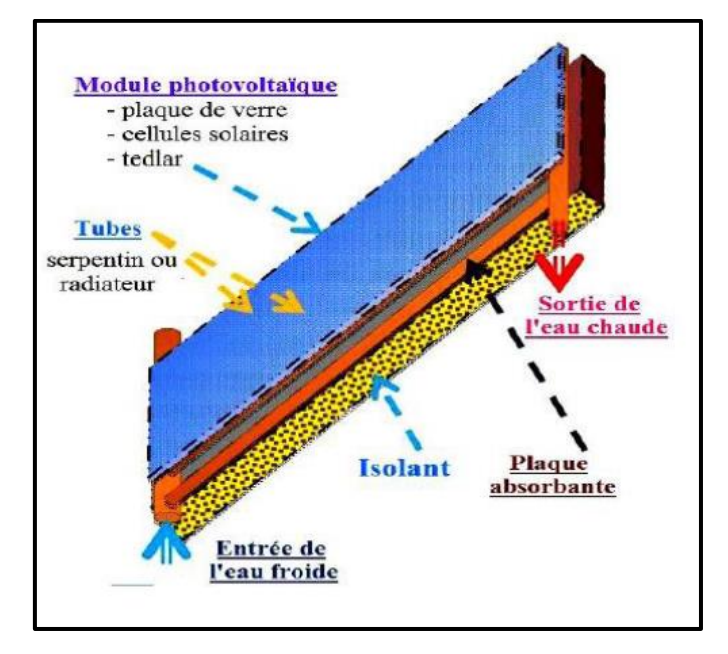

**Figure 10.a :** Les capteurs solaires hybride PV/T à eau **[17].**

• **Capteur hybride PV/T à air :** c'est un système photovoltaïque thermique utilise l'air comme fluide caloporteur**.**

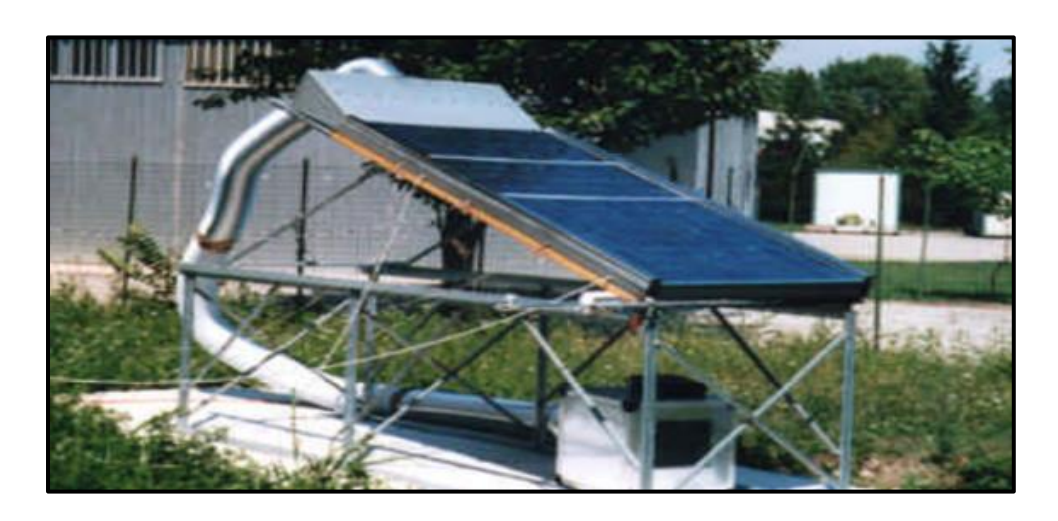

**Figure 10.b :** Les capteurs solaires hybride PV/T à air **[12].**

## • **Capteur hybride PV/T à Nano fluide :**

Les nano fluides sont utilisés dans les système PV/T, parce que ces fluides présentent de meilleures propriétés thermo physiques, ce qui est bénéfique pour améliorer le transfert de chaleur d'un collecteur PV/T **[4].**

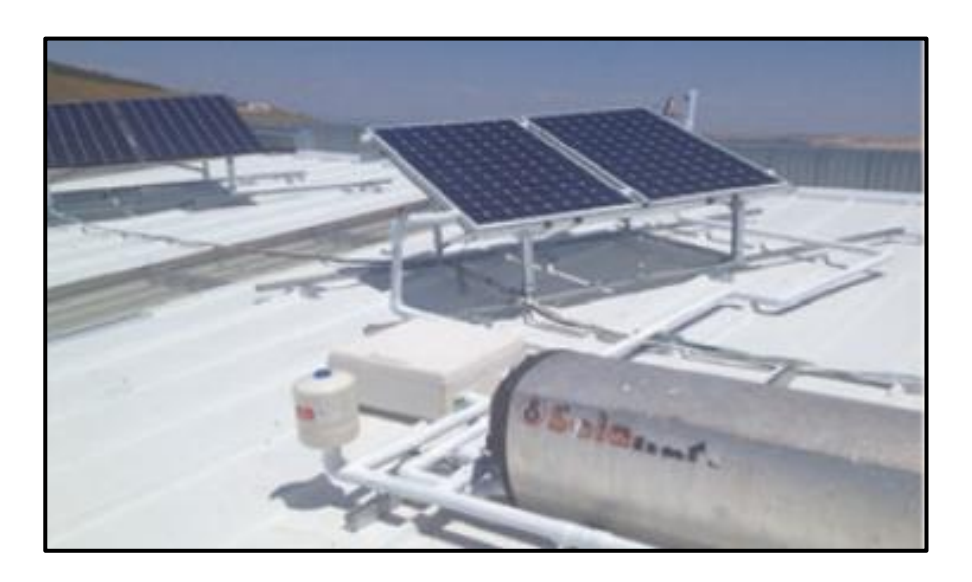

**Figure 10.c :** Les capteurs solaires hybride PV/T à Nano fluide**[4]**

## **I-7 La conclusion**

Les systèmes hybrides photovoltaïque thermique sont conçus par un couplage d'un capteur thermique et un autre photovoltaïque. Le rendement de la cellule diminue avec l'augmentation de la température ambiante d'où la nécessité du refroidissement des cellules avec un fluide caloporteur, dans notre cas on a choisi l'air comme agent thermique.

## *Chapitre II :*

*Modélisation d'un capteur HPV/T*

## **II-1 Introduction**

Dans ce chapitre on va écrire l'équation du bilan énergétique pour chaque composant de notre modèle étudier (capteur HPV/T à air et à simple vitrage avec un TEDLAR) (**Figure II-1).**

On a pris en considération les hypothèses suivantes :

## **II-2 Les hypothèses simplificatrices**

Avant d'écrire l'équation du bilan énergétique pour chaque composant, on a pris les hypothèses suivantes **[25]** :

- ➢ La température du sol est prise égale à la température de l'ambiance.
- $\triangleright$  Les propriétés physiques des matériaux sont supposées constantes.
- $\triangleright$  Le vent est supposé soufflant parallèlement aux faces du système.
- ➢ Le rayonnement diffus atmosphérique est isotrope.
- ➢ Le régime d'écoulement est transitoire.
- $\triangleright$  Le coefficient de transmission d'EVA est $100\%$ .

## **II-3 Les descriptions des modèles :**

❖ Un capteur HPV/T à simple vitrage et avec TEDLAR (Figure II-1).

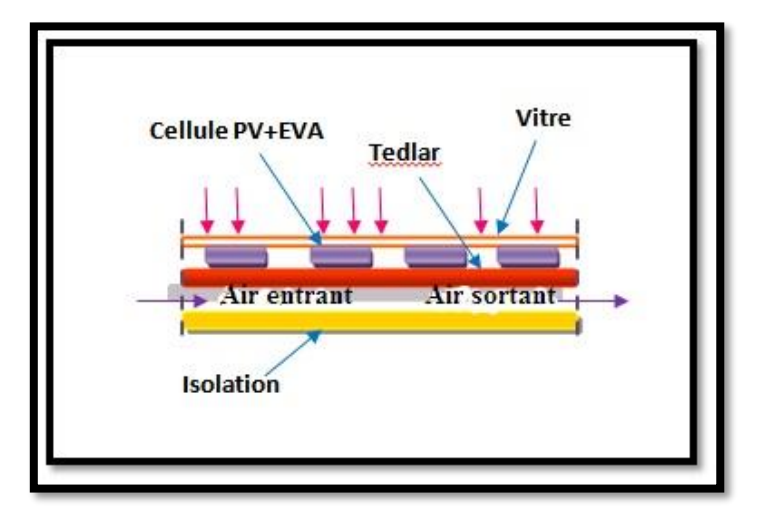

**Figure II-1 :** La configuration proposée par TIWARI **[25].**

## **II-4 Le schéma électrique**

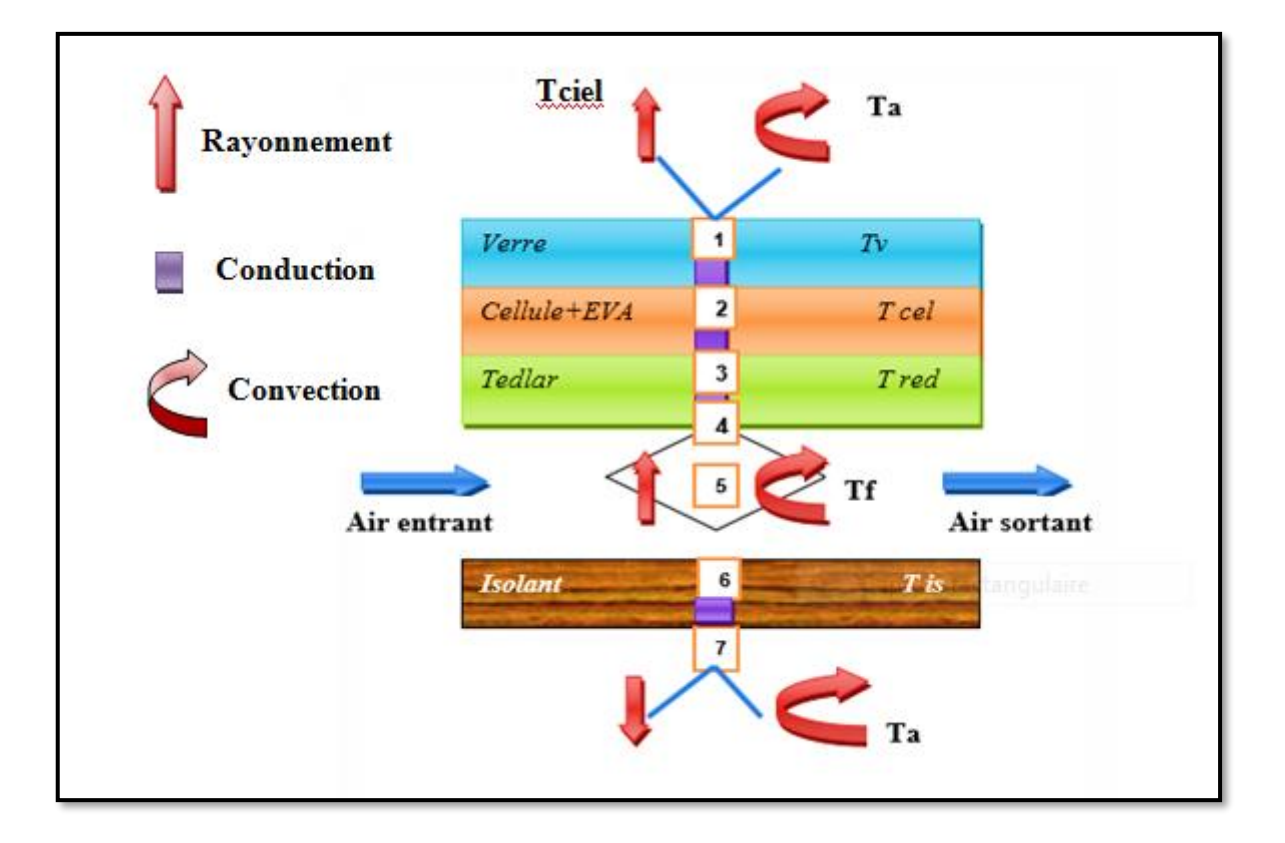

**Figure II-2 :** L'analogie électrique du schéma proposé **[27].**

## **II-5 Le bilan énergétique :**

L'ensemble d'élément qui constitue notre capteur sont **[28]** :

- $\triangleright$  La couverture transparente(vitre);
- ➢ La cellule ;
- ➢ Le TEDLAR ;
- $\triangleright$  Le fluide caloporteur (air);
- ➢ L'isolant.

Le bilan est donné par la relation suivante :

$$
\frac{M_i C p_i}{S_i} \times \left(\frac{\partial T_i}{\partial t}\right) = \sum_{j=1}^N H_{ij} (T_j - T_i) + P_i
$$
 (II. 1)

 $M_i$ : La masse du milieu i de système (kg).

: La chaleur spécifique (J/kg. K).

 $S_i$ : La section (m<sup>2</sup>).

 $N$  : L'ensemble de nœuds j pour lesquels  $T_j$  est un potentiel connecté à  $T_i$ .

 $P_i$ : Facteur de puits ou de source (W/m<sup>2</sup>).

: Variation par rapport au temps.

**dT** : La Variation de la température.

## **II-6 La mise en équation du système [24].**

En appliquant la loi d'Ohm sur les nœuds de chaque maille pour toutes les configurations proposées :

➢ **Noeud1 : (la face externe de la vitre)**

$$
\frac{M_V C p_V}{2S_V} \left(\frac{dT_{Ve}}{dt}\right)
$$
  
=  $\frac{P_V}{2} - H_{vVea}(T_{Ve} - T_a) - H_{rVeciel}(T_{Ve} - T_{ciel})$   
-  $H_{cV}(T_{Ve} - T_{Vi})$  (II. 2)

(/**²**) **:** La puissance absorbée par la vitre est donnée par la relation suivante **[**24] **:**

$$
P_V = P_{dir} \alpha_{V-dir} + P_{dif} \alpha_{V-dir}
$$
 (II. 3)

 $α<sub>V-dir</sub>, α<sub>V-dif</sub>$ : Sont des coefficients d'absorption par rayonnement direct et diffus de la vitre.

 $H_{\text{vVea}}(W/m^2K)$ : Le coefficient d'échange thermique par convection entre la vitre et l'ambiance **[**21]**.**

$$
H_{vVea} = 5.7 + 3.8. Vv
$$
 (II.4)

**Vv** : vitesse de vent (m/s)

H<sub>rVeciel</sub> (W/m<sup>2</sup>K) ∶ Le coefficient d'échange thermique par rayonnement entre la vitre et le ciel.

$$
H_{r\text{Veciel}} = \sigma \epsilon_V (T_{\text{ciel}} + T_V) (T_{\text{ciel}}^2 + T_V^2) \tag{II.5}
$$

Tel que :

 $\sigma$  : La constante de **Stéphane Boltzmann** : $\sigma = 5.67 \times 10^{-8} (W/m^2K^4)$ 

**:** L'émissivité de la vitre.

: La température du ciel (K)**.**

$$
T_{\rm ciel} = 0.552(T_a)^{1.5} \tag{II.6}
$$

 $T_a$ : La température de l'ambiance (K).

$$
H_{cv} = \frac{K_v}{e_v}
$$

:La conductivité thermique de la vitre.

:L'épaisseur de la vitre.

➢ **Noeud2 : (la face interne de la vitre)**

$$
\frac{M_V C p_V}{2S_V} \left(\frac{dT_{Vi}}{dt}\right) = \frac{P_V}{2} + H_{cV} (T_{Ve} - T_{Vi}) - H_{cVice} (T_{Vi} - T_{ce}) \left(\frac{S_{ce}}{S_V}\right)
$$
 (II. 7)

H<sub>cVice</sub>(W/m<sup>2</sup>K) : Le coefficient de transfert thermique par conduction entre la cellule et la face interne de la vitre **[29].**

$$
H_{\text{cvice}} = \frac{K_{ce}}{e_{ce}} \tag{II.8}
$$

 $K_{ce}$ : La conductivité thermique de la cellule (W/m. K).

 $e_{ce}$ : L'épaisseur de la cellule(m).

**Sce** : La surface de la cellule (m²).

**S<sup>V</sup> :** La surface du verre (m²).

 $T_{ce}$ : La température de la cellule (K)

➢ **Nœud 3 : (la cellule)**

$$
\frac{M_{ce}Cp_{ce}}{S_{ce}}\left(\frac{dT_{ce}}{dt}\right) = P_{ce} + H_{cVice}(T_{Vi} - T_{ce}) - H_{cTce}(T_{red} - T_{ce})
$$
\n
$$
-\frac{Q_{ele}}{S_{ce}}
$$
\n(II.9)

(/**²**)**:** La puissance absorbée par la cellule est donnée par la relation suivante **[29] :**

$$
P_{ce} = \beta_c \times \alpha_{ce} \times \tau_V \times P_g \tag{II.10}
$$

Tel que :

 $\tau_V$ : le coefficient de transmission de la vitre intermédiaire.

 $\alpha_{ce}$ : Le coefficient d'absorption de la cellule.

 $\boldsymbol{\beta}_{c}$  : Facteur de remplissage.

() **:** La puissance électrique générée par la cellule PV **[**27]**.**

$$
Q_{ele} = \eta_{\text{\'ele}} \times P_g \times B_c \times \tau_V \tag{II.11}
$$

 $\eta_{\text{\'{e}le}}$ : Le rendement électrique généré par la cellule (%).

 $H_{cTce}(W/m^2 K)$ : Le coefficient de transfert thermique par conduction entre la cellule et le TEDLAR.

$$
H_{cTce} = \frac{K_T}{e_T} + \frac{k_c}{e_c}
$$
 (II. 12)

Tel que :

**K<sup>T</sup>** : La conductivité thermique du TEDLAR (W/m. K).

 $e_T$ : L'épaisseur du TEDLAR (m).

**S<sup>T</sup>** : La surface du TEDLAR (m²).

➢ **Nœud 4 :(le TEDLAR)**

$$
\frac{M_T C p_T}{S_T} \left(\frac{dT_T}{dt}\right) = P_T + H_{cTce}(T_{ce} - T_T) - H_{vTf}(T_T - T_f) - H_{rTisi}(T_T - T_{isi})
$$
 (II. 13)

 $\bm{P_T(W/m^2)}$  **:** La puissance absorbée par le TEDLAR, est donnée par la relation suivante :

$$
P_T = \tau_V \times (1 - \beta_c) \times \alpha_T \times P_g \tag{II.14}
$$

 $\alpha_T$ : Le coefficient d'absorption du TEDLAR.

 $H_{cTce}(W/m^2 K)$ : Le coefficient de transfert thermique par conduction entre la cellule et TEDLAR.

 $H_{rTisi}(W/m^2K)$ : Le coefficient d'échange par rayonnement entre le TEDLAR et la face interne de l'isolant.

$$
H_{rTisi} = \frac{\sigma (T_T + T_{isi}) (T_T^2 + T_{isi}^2)}{\frac{1}{\varepsilon_T} + \frac{1}{\varepsilon_{isi}} - 1}
$$
 (II. 15)

**:** L'émissivité du TEDLAR.

**:** L'émissivité de la face interne de l'isolant.

 $H_{vTf}(W/m^2K)$ : Le coefficient d'échange par convection entre le TEDLAR et l'air.

#### ➢ **Nœud 5:(le fluide)**

$$
\frac{G_f C p_f}{S_f} (\Delta T_f) = H_{vfcc} (T_{ce} - T_f) - H_{vfits} (T_f - T_{isi})
$$
 (II. 16)

 $H_{vTf}$ : Le coefficient d'échange thermique par convection entre le TEDLAR et l'air.

**H**<sub>vfisi</sub>: Le coefficient d'échange thermique par convection entre la face interne de l'isolant et l'air.

 $H_{\nu fce}$ ,  $H_{\nu fisi}$ : Sont calculés de la même manière que  $H_{\nu fisi}$  et  $H_{\nu fT}$ .

Pour calculer les coefficients d'échanges par convection, on utilise les corrélations de Nusselt, Reynolds et Prandtl.

#### **Nombre de Reynolds**

$$
R_e = \frac{V D_h}{v} \tag{II.17}
$$

Avec :

**V :** La vitesse moyenne du fluide(m/s).

**:** Le coefficient de viscosité cinématique(m²/s).

**D<sup>h</sup> :** Le diamètre hydraulique du conduit(m)

#### **Le nombre de Prandtl**

Il donné par la relation suivante :

$$
P_r = \frac{\mu c_p}{k_f} \tag{II.18}
$$

Avec :

 $\mu$  : La viscosité dynamique du fluide caloporteur( $Kg/m.s$ ).

 $C_p$ : La capacité calorifique massique( $J/Kg$ .K).

#### **Le nombre de Nusselt**

$$
Nu = \frac{H_{vTf}L_c}{k_f}
$$
 (II. 19)

Avec :

**k** : La conductivité thermique( $W/m^2K$ ).

**:** La longueur caractéristique(m).

 $k_f$ : La conductivité thermique du fluide( $W/m$ .K).

Le coefficient d'échange thermique par convection forcée est calculé à partir du groupement de Nusselt suivante **:**

**Dans le cas d'un écoulement laminaire** (Re< 2300) :

$$
Nu = N_{\infty} + \frac{a\left[P_r R_e \frac{D_h}{L}\right]^m}{1 + b\left[P_r R_e \frac{D_h}{L}\right]^n} (Heaton)
$$
 (II. 20)

Avec :

**a**= 0.00190 **b**= 0.00563  $N_{\infty}$ = 5.4 **P**<sub>**r**</sub> = 0.7**n**=1.17 **m**=1.71

**Dans le cas d'un écoulement turbulent (**Re > 6000) :

$$
Nu = 0.036 + R_e^{0.8} P_r^{\frac{1}{3}} \left(\frac{D_h}{L}\right)^{0.055} (Heaton)
$$
 (II. 21)

**Nœud 6:(la face interne de l'isolant)**

$$
\frac{M_{is}Cp_{is}}{2S_{is}}\left(\frac{dT_{isi}}{dt}\right) = H_{vfsi}(T_f - T_{isi}) - H_{cis}(T_{isi} - T_{ise}) + H_{rTisi}(T_T - T_{isi})
$$
(II. 22)

 $H_{cis}(W/m^2 K)$ : Le coefficient de transfert de chaleur par conduction entre les deux faces de l'isolant.

$$
H_{cis} = \frac{K_{is}}{e_{is}} \tag{II.23}
$$

Avec :

 $\mathbf{K}$ **is** : la conductivité thermique de l'isolant $(W/m, K)$ .

**eis :** l'épaisseur de l'isolant (m).

➢ **Nœud 7 :(la face externe de l'isolant)**

$$
\frac{M_{is}Cp_{is}}{2S_{is}}\left(\frac{dT_{ise}}{dt}\right) = H_{cis}(T_{isi} - T_{ise}) - H_{visea}(T_{ise} - T_a) - H_{rises}(T_{ise} - T_s)
$$
 (II.24)

 $H_{rises}(W/m^2K)$ : Le coefficient d'échange par rayonnement entre la face externe de l'isolant et le sol.

$$
H_{rises} = \sigma \varepsilon_{is} (T_s + T_{ise}) (T_s^2 + T_{ise}^2)
$$
 (II. 25)

**:** L'émissivité de l'isolant.

 $H_{visea}(W/m^2 K)$ : Le coefficient d'échange par convection entre la face externe de l'isolant et l'ambiante.

$$
H_{visea} = 5.7 + 3.8 \, V \tag{II.26}
$$

## **II-6-1 La discrétisation des équations :**

**Nœud 1 :**

$$
\frac{M_V C p_V}{2S_V} \left( \frac{T_{Ve}^t(j) - T_{Ve}^{t-At}(j)}{\Delta t} \right)
$$
  
=  $\frac{P_V}{2} - H_{vVea}(T_{Ve}^t(j) - T_a) - H_{rVeciel}(T_{Ve}^t(j) - T_{ciel})$   
-  $H_{cV}(T_{Ve}^t(j) - T_{Vi}^t(j))$  (II. 27)

## **November 2:**

$$
\frac{M_V C p_V}{2S_V} \left( \frac{T_{Vi}^t(j) - T_{Vi}^{t-\Delta t}(j)}{\Delta t} \right)
$$
  
=  $\frac{P_V}{2} + H_{cV} (T_{Ve}^t(j) - T_{Vi}^t(j)) - H_{cVice} (T_{Vi}^t(j) - T_{ce}^t(j)) \left( \frac{S_{ce}}{S_V} \right)$  (II. 28)

**November 3:** 

$$
\frac{M_{ce}Cp_{ce}}{S_{ce}}\left(\frac{T_{ce}^t(j) - T_{ce}^{t-\Delta t}(j)}{dt}\right)
$$
\n
$$
= P_{ce} + H_{cVice}(T_{Vi}^t(j) - T_{ce}^t(j)) - H_{cTce}(T_{ce}^t(j) - T_T^t(j))\left(\frac{S_T}{S_{ce}}\right)
$$
\n
$$
-\frac{Q_{ele}}{S_{ce}} \qquad (II. 29)
$$

**November 12** 

$$
\frac{M_T C p_T}{S_T} \left( \frac{T_T^{t}(j) - T_T^{t-\Delta t}(j)}{dt} \right)
$$
\n
$$
= P_T + H_{cTce}(T_{ce}^{t}(j) - T_T^{t}(j)) - H_{vTf} \left( T_T^{t}(j) - T_f^{t}(j) \right)
$$
\n
$$
- H_{rTisi}(T_T^{t}(j) - T_{isi}^{t}(j)) \qquad (II. 30)
$$

**Novement** 5 :

$$
\frac{G_f C p_f}{S_f} \Big( T_f^t(j) - T_{f*}^t(j-1) \Big)
$$
  
=  $H_{v f T} \Big( T_T^t(j) - T_f^t(j) \Big) - H_{v f i s i} \Big( T_f^t(j) - T_{i s i}^t(j) \Big)$  (II. 31)

**N**cud 6:

$$
\frac{M_{is}Cp_{is}}{2S_{is}}\left(\frac{T_{isi}^{t}(j) - T_{isi}^{t-\Delta t}(j)}{\Delta t}\right)
$$
\n
$$
= H_{vfsi}(T_{f}^{t}(j) - T_{isi}^{t}(j)) - H_{cis}(T_{isi}^{t}(j) - T_{ise}^{t}(j))
$$
\n
$$
+ H_{rTisi}(T_{T}^{t}(j) - T_{isi}^{t}(j))
$$
\n(II.32)

**Nœud 7 :**

$$
\frac{M_{is}Cp_{is}}{2S_{is}}\left(\frac{T_{ise}^{t}(j) - T_{ise}^{t-\Delta t}(j)}{\Delta t}\right)
$$
\n
$$
= H_{cis}(T_{isi}^{t}(j) - T_{ise}^{t}(j)) - H_{visea}(T_{ise}^{t}(j) - T_{a})
$$
\n
$$
-H_{rises}(T_{ise}^{t}(j) - T_{s})
$$
\n(II. 33)

C'est un système de six équations six inconnues sous forme matriciel :

## $MatA(7, 7) \times Mat(7, 1) = MatB(7, 1)$

$$
\begin{pmatrix}\na_{11} & a_{12} & a_{13} & a_{14} & a_{15} & a_{16} & a_{17} \\
a_{21} & a_{22} & a_{23} & a_{24} & a_{25} & a_{26} & a_{27} \\
a_{31} & a_{32} & a_{33} & a_{34} & a_{35} & a_{36} & a_{37} \\
a_{41} & a_{42} & a_{43} & a_{44} & a_{45} & a_{46} & a_{47} \\
a_{51} & a_{52} & a_{53} & a_{54} & a_{55} & a_{56} & a_{57} \\
a_{61} & a_{62} & a_{63} & a_{64} & a_{65} & a_{66} & a_{67} \\
a_{71} & a_{72} & a_{73} & a_{74} & a_{75} & a_{76} & a_{77}\n\end{pmatrix}\n\begin{pmatrix}\nT_{ve}(j) \\
T_{v}(j) \\
T_{ev}(j) \\
T_{r}(j) \\
T_{r}(j) \\
T_{r}(j) \\
T_{r}(j) \\
T_{r}(j) \\
T_{r}(j) \\
T_{r}(j)\n\end{pmatrix} = \begin{pmatrix}\nB_1 \\
B_2 \\
B_3 \\
B_4 \\
B_5 \\
B_6 \\
B_7\n\end{pmatrix}
$$
\n(II.34)

Tel que :

$$
a_{11} = \frac{M_V C p_V}{2S_V \Delta t} + H_{vVea} + H_{rVeciel} + H_{cV}
$$
  

$$
a_{12} = -H_{cV}
$$
  

$$
a_{13} = a_{14} = a_{15} = a_{16} = a_{17} = 0
$$

 $a_{21} = -H_{cV}$ 

$$
a_{22} = \frac{M_V C p_V}{2S_V \Delta t} + H_{cV} + H_{cVice} \left(\frac{S_{ce}}{S_V}\right)
$$

$$
a_{23} = -H_{cVice} \left( \frac{S_{ce}}{S_V} \right)
$$

$$
a_{24}=a_{25}=a_{26}=a_{17}=0
$$

 $a_{31} = 0$ 

 $a_{32} = -H_{cVice}$ 

$$
a_{33} = \frac{M_{ce}Cp_{ce}}{S_{ce}\Delta t} + H_{cvice} + H_{cTce}(\frac{S_T}{S_{ce}})
$$
  
\n
$$
a_{34} = -H_{cTce}(\frac{S_T}{S_{ce}})
$$
  
\n
$$
a_{35} = 0
$$
  
\n
$$
a_{36} = a_{37} = 0
$$
  
\n
$$
a_{41} = a_{42} = 0
$$
  
\n
$$
a_{43} = -H_{cTce}
$$
  
\n
$$
a_{44} = \frac{M_T Cp_T}{ST\Delta t} + H_{cTce} + H_{vTf} + H_{rTisi}
$$
  
\n
$$
a_{45} = -H_{vTf}
$$
  
\n
$$
a_{46} = -H_{rTisi}
$$
  
\n
$$
a_{47} = 0
$$
  
\n
$$
a_{51} = a_{52} = a_{53} = 0
$$
  
\n
$$
a_{54} = -H_{vTf}
$$
  
\n
$$
a_{55} = \frac{G_f Cp_f}{S_f} + H_{vfr} + H_{vfs}
$$
  
\n
$$
a_{56} = -H_{vfsi}
$$
  
\n
$$
a_{64} = -H_{rTisi}
$$
  
\n
$$
a_{65} = -H_{vfsi}
$$
  
\n
$$
a_{66} = \frac{M_{is}Cp_{is}}{2S_{is}\Delta t} + H_{vfsi} + H_{cis} + H_{rTsi}
$$

$$
a_{67} = -H_{cis}
$$
\n
$$
a_{71} = a_{72} = a_{73} = a_{74} = a_{75} = 0
$$
\n
$$
a_{76} = -H_{cis}
$$
\n
$$
a_{77} = \frac{M_{is}Cp_{is}}{2S_{is}\Delta t} + H_{cis} + H_{visea} + H_{rises}
$$
\n
$$
B_1 = \frac{M_V Cp_V}{2S_V\Delta t}T_{Ve}^0 + \frac{P_V}{2} + H_{vVea}T_a + H_{rVeciel}T_{ciel}
$$
\n
$$
B_2 = \frac{M_V Cp_V}{2S_V\Delta t}T_{Vi}^0 + \frac{P_V}{2}
$$
\n
$$
B_3 = \frac{M_{ce}Cp_{ce}}{S_{ce}\Delta t}T_{ce}^0 + P_{ce} - \frac{Q_{ele}}{S_{ce}}
$$
\n
$$
B_4 = \frac{M_T Cp_T}{S_T\Delta t}T_{r}^0 + P_T
$$
\n
$$
B_5 = \frac{G_f Cp_f}{S_f}T_f(j - 1)
$$
\n
$$
B_6 = \frac{M_{is}Cp_{is}}{2S_{is}\Delta t}T_{isel}^0
$$
\n
$$
B_7 = \frac{M_{is}Cp_{is}}{2S_{is}\Delta t}T_{isel}^0 + H_{visea}T_a + H_{rises}T_s
$$

## **II-7 La puissance utile récupérée par le fluide caloporteur**

Le gain utile de la chaleur peut être calculé comme suite :

$$
\dot{q}_u = \dot{m}_f C p_f (T_{fs} - T_{fe}) \tag{II.35}
$$

Avec :

 $\dot{q}_u$ : La puissance utile récupérer par le fluide caloporteur (W).

 $\dot{m}_f$ : Le débit d'air entrant dans le canal (Kg/s).

**:** La chaleur spécifique de l'air (J/Kg. K).

**:** La température d'entrée de l'air (K).

 $T_{fs}$ : La température de sortie de l'air(K).

## **II-8 Le rendement thermique du capteur HPV/T**

Le rendement thermique d'un capteur HPV/T est donné par la relation suivante :

$$
\eta_{the} = \frac{\dot{q}_u}{P_g bL} \tag{II.36}
$$

**b**: La largeur du capteur solaire (m)

**L**:La longueur du capteur (m)

## **II-9 Le rendement électrique du capteur HPV/T**

Le rendement électrique d'un capteur HPV/T est donné par la relation suivante :

$$
\eta_{el} = \eta_{ref}[1 - 0.0045(T_{ce} - T_{ref})] \tag{96}
$$
 (II.37)

Tel que :

**Tref :** La température de référence (K)

**:** Le rendement de référence qui est égale 0.12.

## **II-10 Le rendement thermique équivalant au rendement électrique du capteur hybride PV/T**

On calcule le rendement thermique équivalent du capteur HPV/T par la formule suivante :

$$
\eta_{el,the} = \frac{\eta_{el}}{C_f} \tag{II.38}
$$

Tel que :

 $\eta_{el,the}$ : Le rendement thermique équivalent (%).

**:** Le facteur de conversion de l'énergie thermique (Cf.=0.4).

## **II-11 Le rendement global du capteur HPV/T**

Tous simplement c'est la somme de rendement électrique et du rendement thermique équivalent :

$$
\eta_g = \eta_{el,the} + \eta_{the} \tag{11.39}
$$

## **II-12 Le principe de la méthode de Gauss Seidel**

Soit le système linéaire suivant **[30] :**

$$
\mathbf{A} \times \mathbf{T} = \mathbf{B} \tag{II.40}
$$

Où :

A : est une matrice carrée d'ordre n × n.

B : est la matrice colonne du deuxième membre d'ordre n.

T : est le vecteur des inconnus d'ordre n.

La matrice « A" sous la forme suivante :

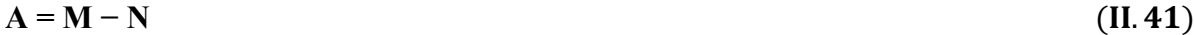

Où :

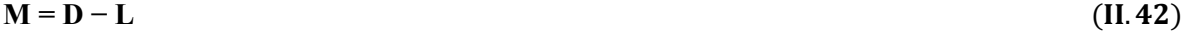

$$
N = U \tag{II.43}
$$

Avec :

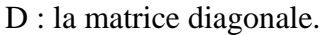

L : la matrice inférieure.

U : la matrice supérieure.

La matrice " A " s'écrit comme suit :

#### $A = (D - L) - U$

$$
(II.44)
$$

A partir d'un vecteur initial T0, on peut écrire :

$$
T^1 = (D - L)^{-1} \times U \times T^0 + (D - L)^{-1} \times b
$$

Comme l'inverse de (D − L) peut être compliquée à calculer, on préfère écrire le système comme suit :

 $(D - L)T^1 = U \times T^0 + b D \times T^1 = L \times T^1 + U \times T^0 + b$ 

Où :

$$
T^1 = D^{-1} \times L \times T^1 + D^{-1} \times U \times T^0 + D^{-1} \times b \ T^{K+1} = D^{-1} \times L \times T^{K+1} + D^{-1} \times U \times T^K + D^{-1} \times b
$$

Condition de convergence :

Pour  $K = 1$ , jusqu' à Kmax, ce système d'équation converge si :

$$
|T^{K+1}-T^K|
$$

**Ou bien :**

$$
\frac{|T^{K+1}-T^K|}{|T^{K+1}|}
$$

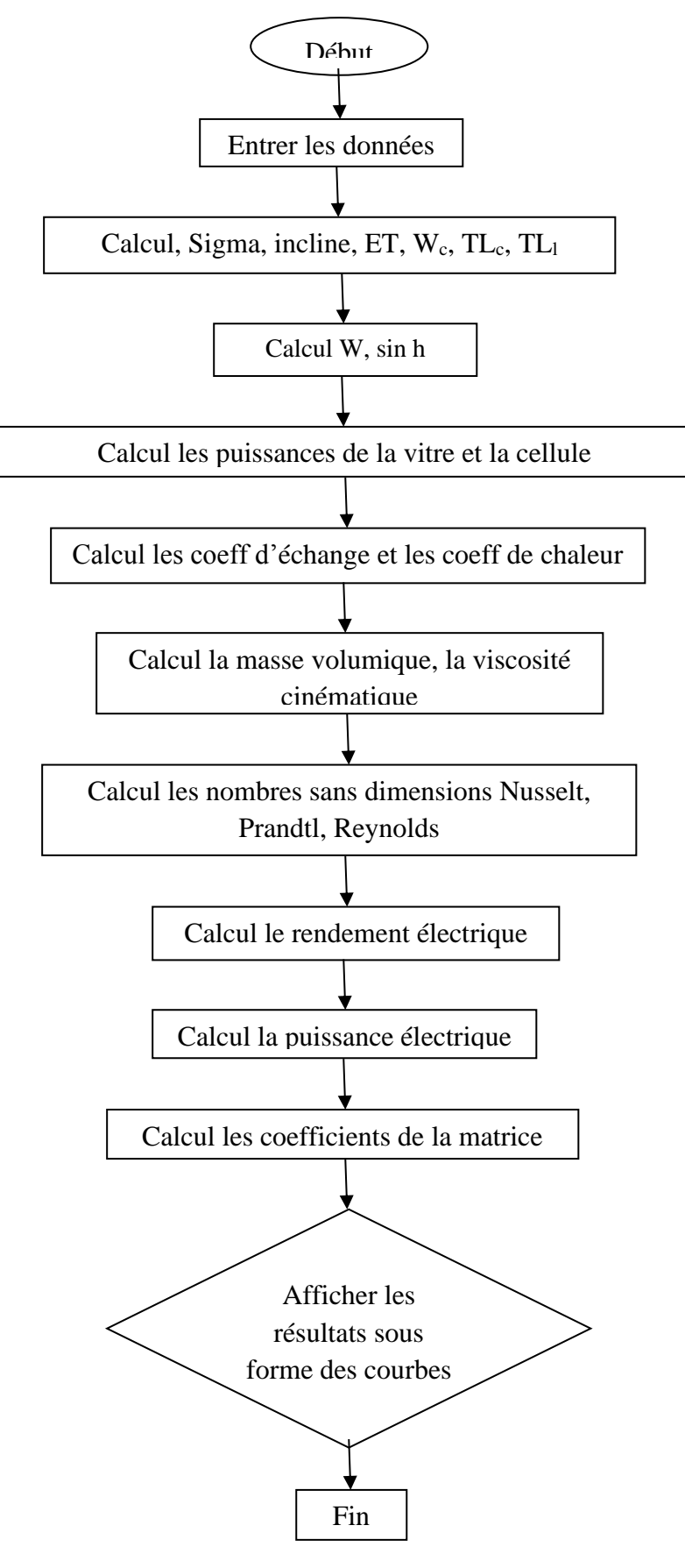

**II-13 L'organigramme développé pour le calcul numérique des paramètres inconnus :**

## **II-14 Conclusion**

Dans ce chapitre, nous avons établi un bilan thermique entre les couches de notre système proposés pour étudier. Après discrétisation des équations, un programme écrit en langage MATLAB a été développé pour estimer la température de chaque composant du capteur étudier.

*Chapitre III :*

*Résultats et discussions*

### **III- Introduction**

Dans ce chapitre, les résultats sont issus de la simulation numérique en utilisant le programme Matlab 2012. L'étude théorique basée sur le bilan énergétique entre les différents composants de notre système, nous a permis de voir l'influence des paramètres de fonctionnement sur les performances d'un capteur HPV/T à air, puis cette étude a été suivie par une discrétisation du système d'où sa résolution était faite par la méthode Gauss-Seidel.

Les calculs sont effectués à partir d'un instant initial "t0" pour chaque composant du capteur, à une température initiale égale à la température ambiante (pour plus de détails voire l'organigramme).

Les différents paramètres de fonctionnement considérés dans notre étude sont :

- La vitesse du vent :0, 2, 4, 5 m/s
- L'inclinaison du système :  $0^\circ$ ,  $10^\circ$ ,  $20^\circ$  36° par rapport à l'horizontale.

Les paramètres géométriques du capteur HPV/T sont donnés comme suit :

Surface L x H (L= 1m, H =1m), distance entre tedlar et isolant = 5 cm ; avec un débit d'air massique égal à 0.05 kg/s.

Les calculs seront effectués le 21 Juillet 2020 et pour la zone de Jijel avec les caractéristiques météorologiques suivantes :

- Latitude =  $36^{\circ}48'$  N;
- Longitude =  $5^{\circ}53'$  E;
- Albédo du sol  $= 0.2$ .

## **III-1 La Variation du rayonnement solaire**

La figure III-1 montre la variation du rayonnement solaire reçue par mètre carré de surface en fonction du temps, On peut remarquer que le rayonnement solaire atteint son maximum entre  $12^h00 \, e^{t}14^h00$ .

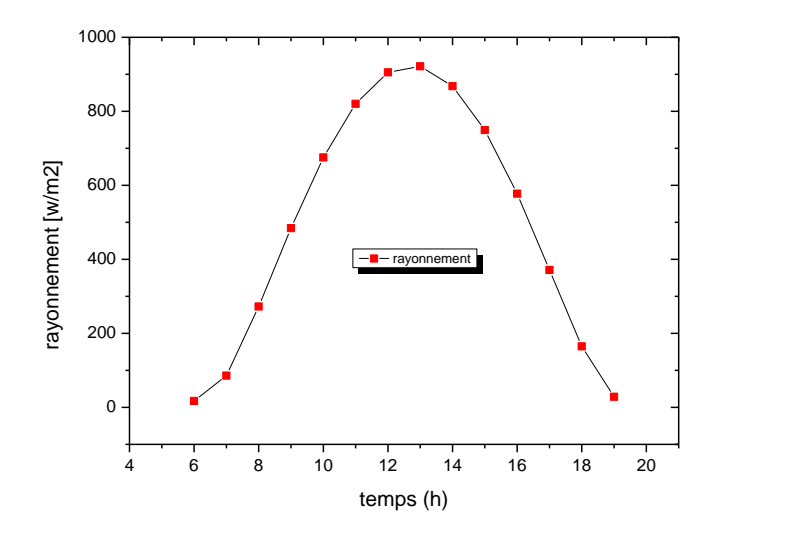

**Figure III-1 :** L'évolution temporelle du rayonnement solaire.

## **III-2 La Variation de la température ambiante et la température du ciel**

La figure III-2 présente la variation de la température ambiante et de la température du ciel en fonction du temps. La température du ciel varie en fonction de la température ambiante ; elles ont la même allure (figure III-2), Elles atteignent leurs valeurs maximales entre 12h00 et 14h00.

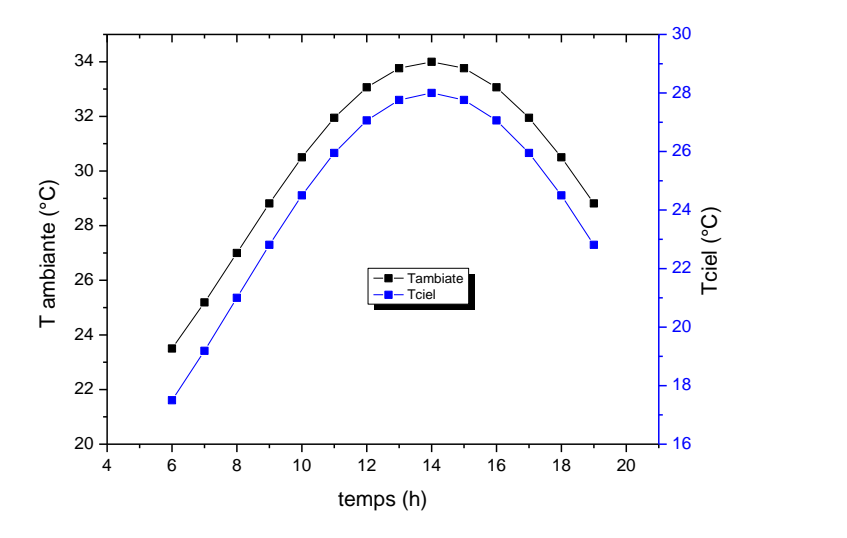

**Figure III-2 :** L'évolution temporelle de la température ambiante et du ciel .

#### **III-3 La Variation des températures**

La figure (III.3) représente les différentes températures du capteur à étudier, On peut remarquer dans cette figure, que :

- $\rightarrow$  La température de la face intérieure de la vitre est légèrement supérieure à celle de la face extérieure, car cette dernière soumise à l'action du vent.
- $\rightarrow$  La température de l'air (Tf) atteint une valeur maximale de (53°C), entre 12h00 et 14h00, cela se fait selon l'évolution du rayonnement.
- → La température de l'isolant intérieur est plus élevée par rapport à celle de l'isolant coté extérieur, cela est dû au contact avec le fluide caloporteur.
- $\rightarrow$  La température de la cellule et du tedlar atteignent leurs valeurs maximales respectivement (54°C et 55°C) entre 12h00 et 14h00.

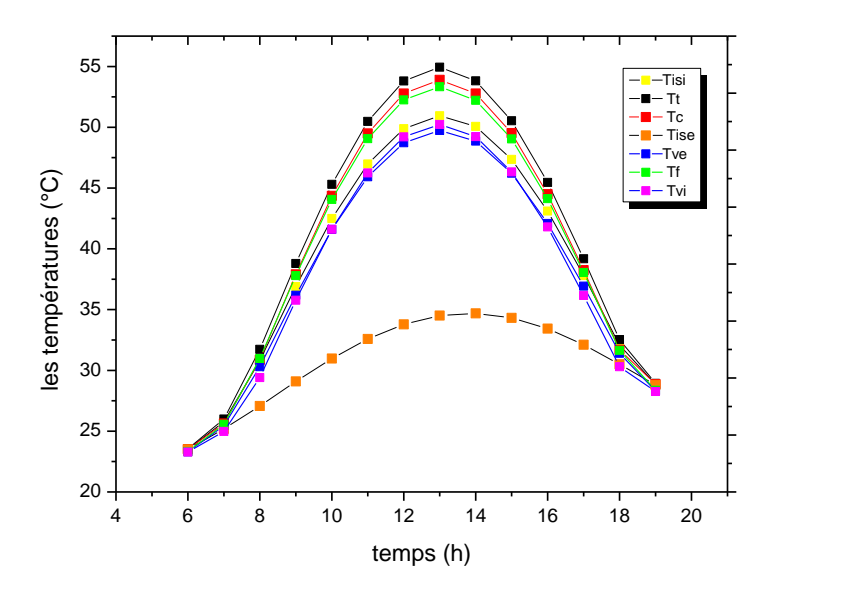

**Figure III-3 :** La variation des températures : cellule, TEDLAR, air et l'intérieur et l'extérieur de la vitre et l'isolant à Vv= 4m/s, β= 36° en fonction du temps.

## **III-4 La Variation de la puissance absorbée par la cellule et le TEDLAR**

La figure (III-4) présente la validation temporelle de la température de la cellule et du TEDLAR, On observe que ces puissances montent de façon presque parabolique jusqu'à des valeurs maximales entre 12h00 et 14h00, cela les puissances suivent l'évolution du rayonnement solaire.

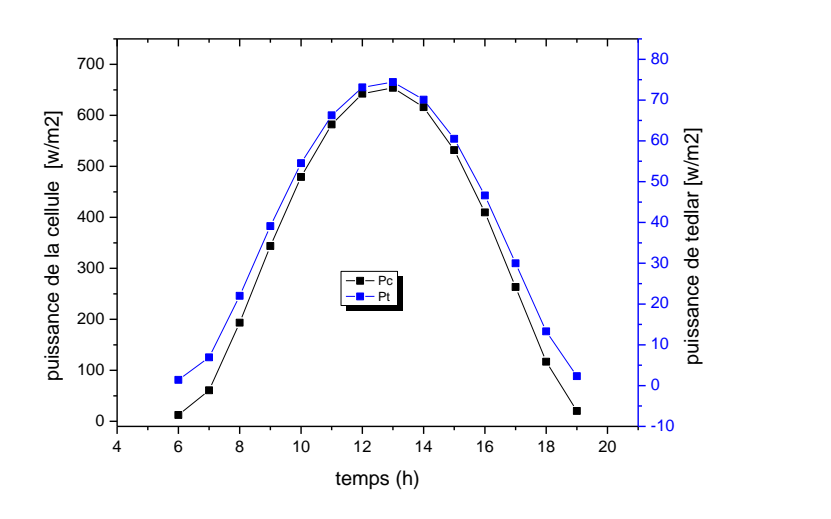

**Figure III-4 :** La variation de la puissance absorbée par la cellule et le TEDLAR en fonction du temps avec Vv = 4m/s,  $β = 36°$ .

## **III-5 La Variation des performances en fonction des paramètres de fonctionnement**

D'après la figure (figure III-5) on voit bien que la température de l'air augmente avec le temps jusqu'à atteindre une valeur maximale (55°C), Puis elle diminue jusqu'à la fin de la journée, Donc il existe un échange d'effet de convection, on obtient une température plus élevée de l'air et l'angle optimal qui correspond à la valeur maximale de la puissance est (β= 36°).

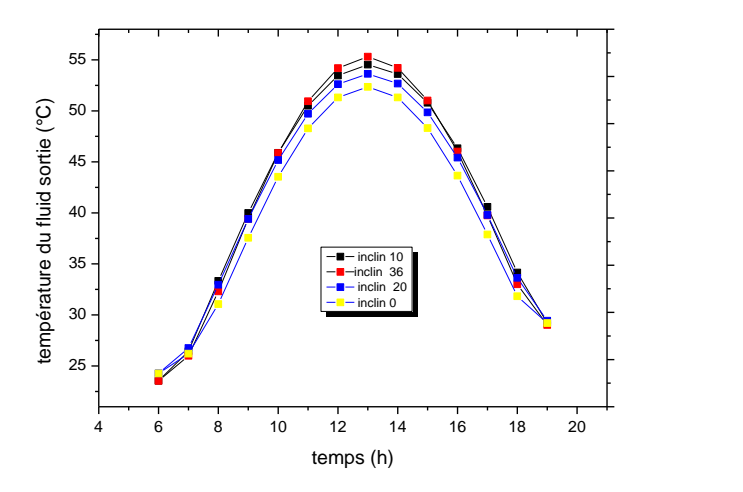

**Figure III-5 :** L'évolution temporelle de la température de l'air à la sortie pour des différents angles d'inclinaison, Vv =4m/s .

## **III-6 La Variation de la puissance utile**

La figure III-6représente la variation temporelle de la puissance utile, on remarque une augmentation de la puissance utile, Elle atteint les valeurs maximales dans toutes les inclinaisons entre 12h00et 14h00 cette configuration revient à la quantité de chaleur communiquée par l'air. On observe que l'angle optimale qui correspondent à la valeur maximale de la puissance est (β= 36°).

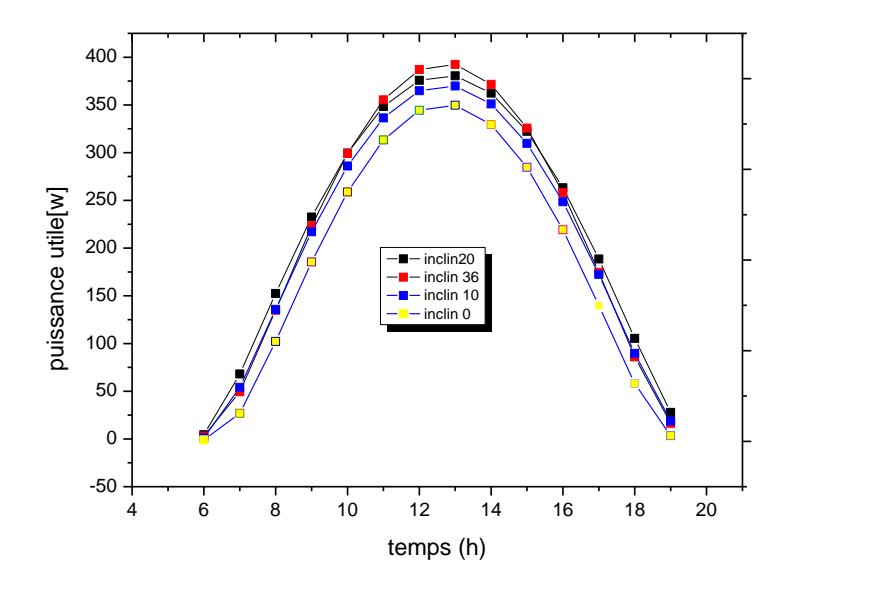

**Figure III-6 :** L'évolution temporelle de la puissance utile pour des différents angles d'inclinaison  $Vv = 4m/s$ .

## **III-7 La Variation de la puissance électrique**

La figure III-7 représente la variation temporelle de la puissance électrique pour des différents angles d'inclinaison, On remarque que la puissance électrique augmente jusqu'à 70 W et atteint son maximum entre 12h00 et 14h00 pour toutes les inclinaisons, On observe que l'angle optimale qui correspondent à la valeur maximale de la puissance est l'inclinaison 36° (grâce au refroidissement de la cellule avec l'air.)

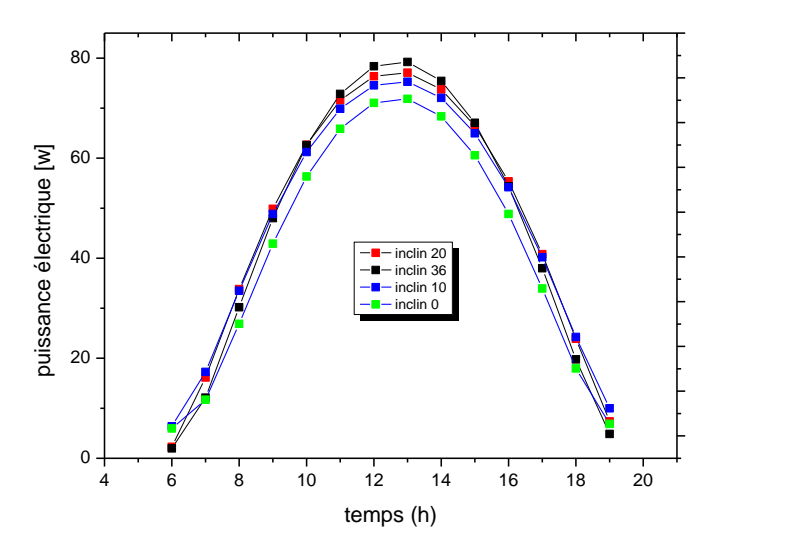

**Figure III-7 :** L'évolution temporelle de la puissance éclectique pour des différents angles d'inclinaison,  $Vv = 4$  m/s.

## **III-8 La Variation du rendement éclectique**

La figure III-8 représente la variation temporelle du rendement électrique pour des différents angles d'inclinaison, On remarque bien que le rendement était faible entre 12h00 et14h00, car la température des cellules est plus élevée ce qui abaisse le rendement électrique pour toutes les inclinaisons.

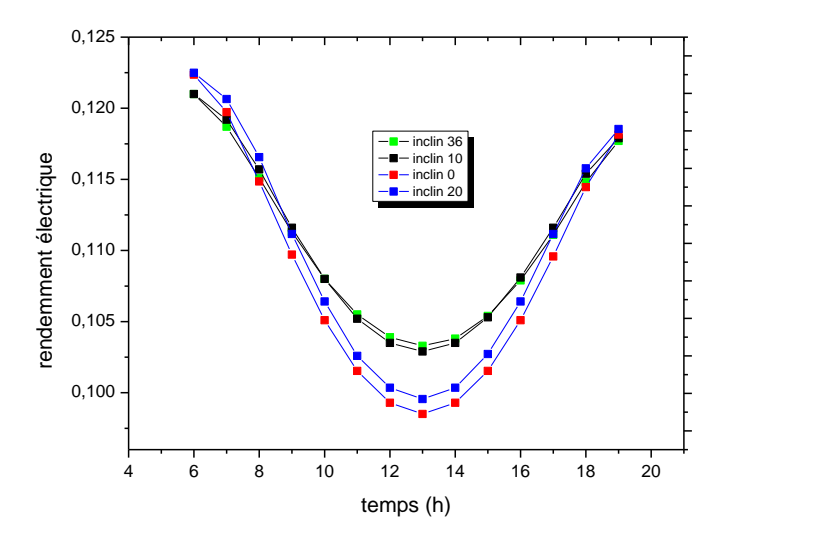

**Figure III-8 :** L'évolution temporelle du rendement éclectique pour des différents angles d'inclinaison,  $Vv = 4m/s$ .

#### **III-9 La Variation du rendement thermique**

La figure III-9 montre la variation du rendement thermique en fonction du temps. On remarque dans le premier tempe une augmentation du rendement dans toutes les inclinaisons jusqu'à une valeur maximale (48%) entre 12h00 et 14h00 et puis une décroissance jusqu'à la fin de la journée dans ce cas angle optimal est 36°.

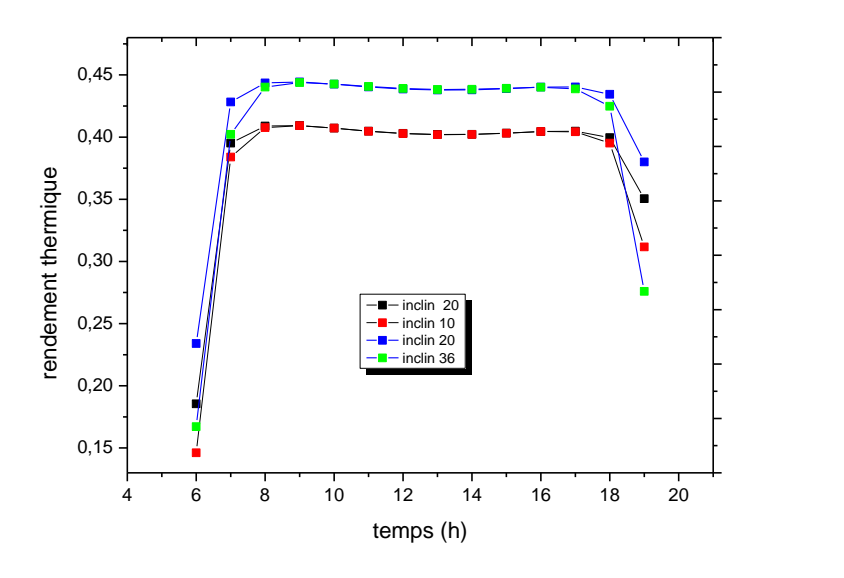

**Figure III-9 :** L'évolution temporelle du rendement thermique pour des différents angles d'inclinaison,  $Vv = 4m/s$ .

## **III-10 La Variation du rendement global**

On remarque bien dans la figure III-10que le rendement global augmente à une valeur maximale pour tous les angles d'inclinaison entre 12h00 et 14h00cela est dû au rayonnement reçu, pour tous les angles cela est dû à l'augmentation de la température des cellules. On observe dans ce cas que l'angle optimal est 36°.

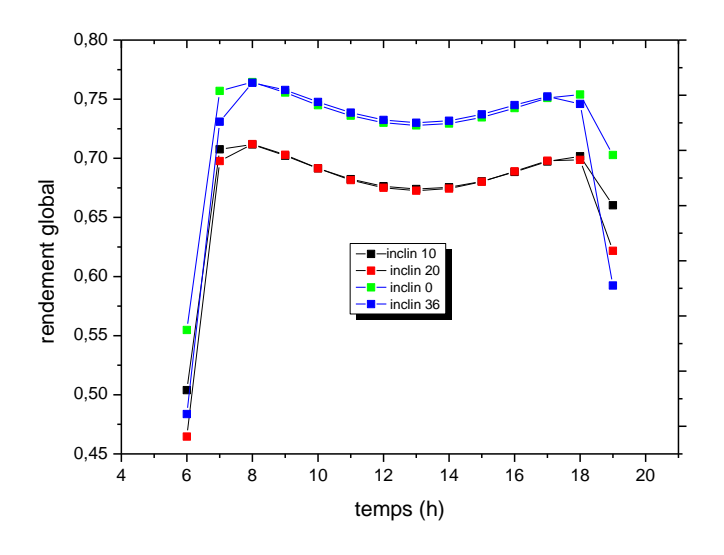

**Figure III-10 :** L'évolution temporelle du rendement global pour des différents angles d'inclinaison,  $Vv = 4m/s$ .

## **III-11 La variation de la température de l'air à la sortie**

D'après la figure (**figure III-11**) on voit bien que la température de l'air augmente avec le temps jusqu'à atteindre une valeur maximale entre 12h00 et 14h00 pour toutes les vitesses du vent, Puis elle diminue jusqu'à la fin de la journée, ainsi on remarque que la température de l'air à la sortie augmente quand la vitesse du vent diminue car il existe un échange d'effet de convection.

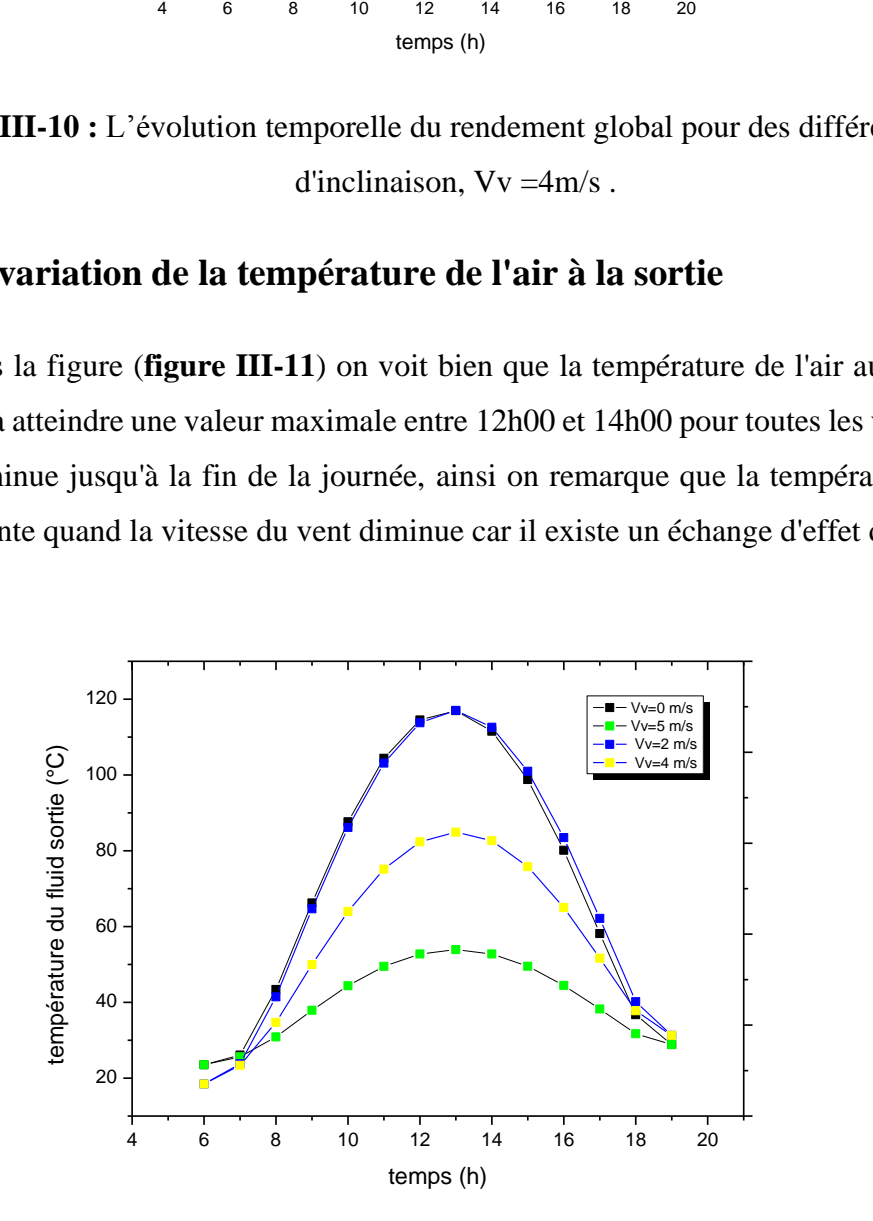

**Figure III-11 :** L'évolution temporelle de la température de l'air à la sortie avec des différentes vitesses du vent et pour  $β = 36°$ .

#### **III-12 La Variation du rendement global**

On remarque bien dans la figure III-12que le rendement global augmente à une valeur maximale dans toutes les vitesses du vent entre 12h00 et 14h00 cela est dû au rayonnement reçu, en suite le rendement global commencé à augmenter et à partir de 17h00 on remarque que le rendement global diminuer pour toutes les vitesses parce que le rayonnement est réduit la fin de la journée. On observe à la fin que plus la vitesse du vent est élevée, plus l'efficacité est faible.

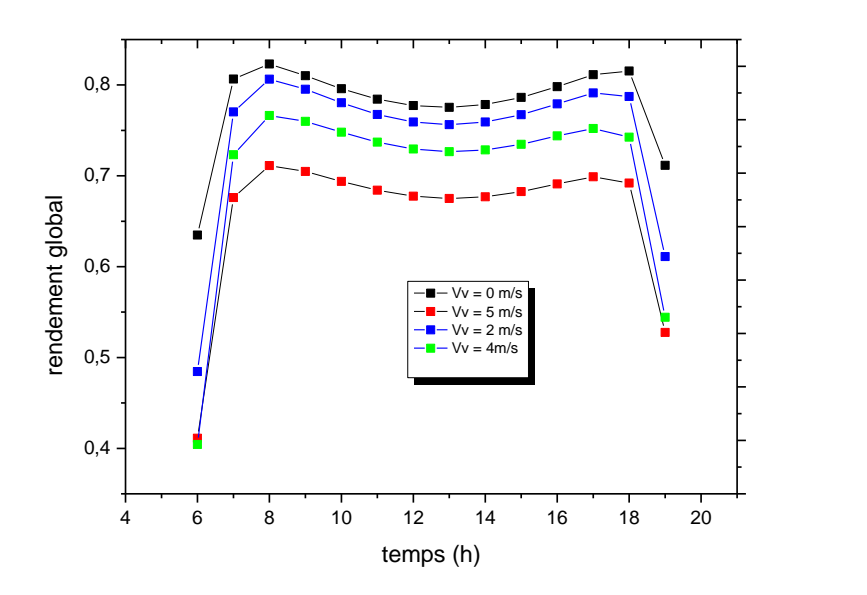

**Figure III-12 :** L'évolution temporelle du rendement global avec des différentes vitesses du vent

#### **III-13 Conclusion**

Dans ce chapitre, on a présenté la variation horaire des différentes températures d'un capteur hybride PV/T à air à savoir : les différents angles d'inclinaison par rapport à l'horizontale, les différentes vitesses du vent, d'après les résultats de la simulation, il a été retenu que l'angle optimale 36° donne une bonne influence sur les performances du capteur étudier, Ainsi l'élévation de la vitesse du vent diminuer l'influence de ces paramètres.

## *Conclusion Générale*

## *Conclusion Générale*

Dans ce travail, nous avons présenté une étude théorique et numérique d'un capteur solaire hybride photovoltaïque thermique à air dans la région de Jijel.

On a fait varier des différents types paramètres de fonctionnement, Comme l'augmentation de la vitesse du vent et le changement de différents angles. Cette étude permet de suivre l'évolution de la température des différents constituants du capteur, puis voir l'influence sur les rendements.

Les résultats obtenus montrent ce qui suit :

- $\rightarrow$  L'angle d'inclinaison optimale du capteur par rapport à l'horizontale donne une bonne puissance électrique et utile.
- $\rightarrow$  L'angle 36° est optimal pour le capteur par rapport à l'horizontal, il donne des rendement thermique et global plus élevés.
- $\rightarrow$  L'augmentation de la vitesse du vent diminue la température du fluide à la sortie.
- $\rightarrow$  Le rendement global diminué quand on augmente la vitesse du vent.
- $\rightarrow$  Le rôle important du fluide pour absorbation de la chaleur reçue par convection.

Pour avoir un rendement élever il faut choisir tout d'abord un angle optimal varie en fonction de déplacement du soleil ; ainsi on a étudié l'influence des angles et vitesse du vent sur le système et on a trouvé que l'angle optimal est de β= 36° et que la vitesse du vent décroit plus les pertes thermiques seront moins.

## *Références*

## **Références**

**[1] Saoudi S,2018,** Effet de vitrage sur le fonctionnement du capteur thermique, mémoire de fin d'étude pour l'obtention du diplôme de master en physique énergétique et énergies renouvelables, Université Mohamed Boudiaf – Msila, p96.

**[2] Belaid L. S.,2015,** Cours Energie Solaire Photovoltaïque, Université A. Mira de Bejaia Faculté de Technologie, p 62.

**[3]** [http://energie-eolienne.over-blog.com/2016/04/les-energies-renouvelables.html,](http://energie-eolienne.over-blog.com/2016/04/les-energies-renouvelables.html) Consulter le **22 Juillet 2020 .**

**[4] Al-Waeli A. H. A. , Kazem H. A., Chaichan M.T., Sopian K,2019**, Photovoltaic/Thermal(PV/T) Systems Principles, Design, and Applications, Switzerland: Springer (ed),p 282.

**[5]** <http://energiepropre.blogspot.com/2010/06/quest-ce-que-lenergie-solaire.html> ,Consulter le **28 Juillet 2020 .**

**[6] Mekki D, Tahri F. Z , 2012**,Etude d'un système solaire avec réservoir bivalent pour le chauffage d'habitat,Memoire pour l'obtention du diplome de master en génie thermique et énergie renouvelable, Université de Tlemcen Abou Bekr Belkaid,p 153.

**[7]** <https://www.solaire-aps-bretagne.fr/air-solaire.php> , Consulter le **20 Aout 2020**

**[8] Saadi S,2010**, Effet des paramètres opérationnels sur les performances d'un capteur solaire plan, mémoire de fin d'étude pour l'obtention du diplôme de master en physique, Université de Mentouri de Constantine, p 119.

**[9] Djebilet M.A.,2012**, Etude de faisabilité d'un climatiseur solaire adapté à la région de Biskra, Mémoire pour l'obtention du diplôme de Magister en Génie mécanique, Université Biskra, p 85.

**[10]** <https://www.airsoft-enr.com/conseils/le-chauffage-solaire/technique-du-solaire-thermique> , Consulter le **30 Aouts 2020.**

[**11**] **Sedik N. M.**, **2018**,Etude des paramètres impactant sur le rendement d'un capteur solaire , Mémoire présente en vue de l'obtention du diplôme de master en énergétique, Université de Annaba Badji Mokhtar, p 94.

**[12] Reteri A, 2018**, Modélisation thermique du refroidissement des capteurs hybrides photovoltaïques-thermiques à l'aide des matériaux à changement de phase, These pour l'obtention du grade de doctorat 3ème cycle en génie mécanique, Université de Tlemcen Aboubakr Belkaïd,p 97.

**[13] Ghellab A ,2018,** Modelisation et optimisation des capteurs solaires hybrides soutenue, Thèse pour l'obtention du diplôme de doctorat en sciences en génie climatique, Université des frères Mentouri Constantine, p 119.

**[14] Chemlal A, 2011**, Contraintes Thermiques développées dans un Panneau Solaire Photovoltaïque,mémoire de fin d'étude pour l'obtention du diplôme de Master en génie mécanique, Université de Tizi-Ouzou Mouloud Mammeri, p 93.

**[15] Hamouda K., Tkouti A.,Mouss M, 2012**,Analyse technique et économique de recyclage des modules photovoltaïques, *Revue des Energies Renouvelables,***15**, 331\_350.

**[16] Zerrouki Z., Bereksi Reguig R, 2016**, Dimensionnement d'un système photovoltaïque autonome, Mémoire pour l'obtention du diplôme master 2 en génie électrique et électronique, Université abou-bekr belkaid –tlemcen,p 72.

**[17] Chibi Z.,2016**, Effet du refroidissement sur les performances des panneaux PV, Mémoire pour l'obtention du diplôme de master en génie thermique et énergie renouvelable,université de Telemncen abou bekr belkaid ,p 72.

**[18] Luque A. ,Hegedus S, 2011.** Handbook of photovoltaic science and engineering*,British:* Wiley (ed),p1132.

**[19] Khelifa A., Touafek K., 2012**, Etude de l'influence des paramètres externes et internes sur le capteur hybride photovoltaïque thermique (PVT), *Revue des Energies Renouvelables,* **15**, p 67-75.

**[20] C.H. Cox III, P. Raghuraman, , 1985,** Design considerations for flat-plate photovoltaic/ thermal collectors. Solar Energy, Vol. 35, pp.227–241.

**[21] Adel A. Hygazi, 2000,** Comparative study of the performances of for photovoltaique /thermal solar air collectors, energy conversion a management 41, p 861 -881.

**[22] Dilip Jain, Rajeev Kumar Jain,2004,** Performance evaluation of an inclined multi-pass solar air heater with in-built thermal storage on deep-bed drying application. Journal of Food Engineering 65, p 497–509**.**

**[23] Arvind, Tiwari, M. S. Sodha**,**2006**, Performance evaluation of hybrid PV/thermal water/air heating system: A parametric study, Renewable Energy 31, p 2460-2474.

**[24] Tripanagnostopoulos Y, 2007**, Aspects and improvements of hybrid photovoltaic/thermal solar energy systems,*Solar Energy* **, 81**,p 1117-1131.

**[25] A.S.Joshi, A.Tiwari, G.N. Tiwari, I.Dincer, B.V.Reddy, 2009** "Performance evaluation of a hybrid photovoltaic thermal (PV/T) (glass to glass) system", International Journal Thermal Sciences , Vol.48, pp.154 -164.

**[26] M.Y. Othman, S.A. Hamid, M.A.S. Tabook, K. Sopian, M.H. Roslan, Z. Ibarahim, 2016,** Performance analysis of PV/T Combi with water and air heating system: An experimental study" Renewable Energy 86, pp. 716-722.

**[27] Khellafi H., Laouir M.A ,**2013, Comparaisons des performances d'un capteur hybride photovoltaïque thermique, Mémoire de fin d'étude pour l'obtention du diplôme en génie mécanique en energétique, université de Jijel, p 87.

**[28] Tonui J.K., Tripanagnostopoulos Y,2007**, air-cooled pv/t solar collectors with low cost performance improvements, *solar energy* ,**81,** p 498-511.

**[29] Driss P, 2017,** Contribution à l'amélioration des performances thermique et dynamique d'un capteur solaire plan à air affecté au séchage de la figue, Projet de fin d'études pour l'obtention du diplôme de Master en Mécanique et Energétique, Centre Universitaire Belhadj Bouchaib d'Ain-Temouchent, p 55.

**[30] Bencherif L,2018,** Effet du modèle double vitrage sur les performances d'un capteur solaire, mémoire de fin d'étude pour l'obtention du diplôme de master en physique énergétique et énergies renouvelables, Université Ahmed Draya Adrar.

**[31] Benadel C ,2017,** Étude numérique de l'effet des matériaux isolants sur les performances thermiques des capteurs solaires plans, mémoire de fin d'étude pour l'obtention du diplôme de master en physique, Université Mohamed Boudiaf – Msila ,p 96.

**[32] Nadji N, 2018,** Étude des performances d'un capteur solaire plan à conversion thermique, Mémoire pour l'obtention du diplôme de master en énergétique et environnement, université de Annaba Badji Mokhtar, p 86.

## *Annexes*

## **I-Introduction**

Dans cette étude, on a choisi le modèle le plus utilisé et le plus simple pour le calcul de l'irradiation solaire **[13].**

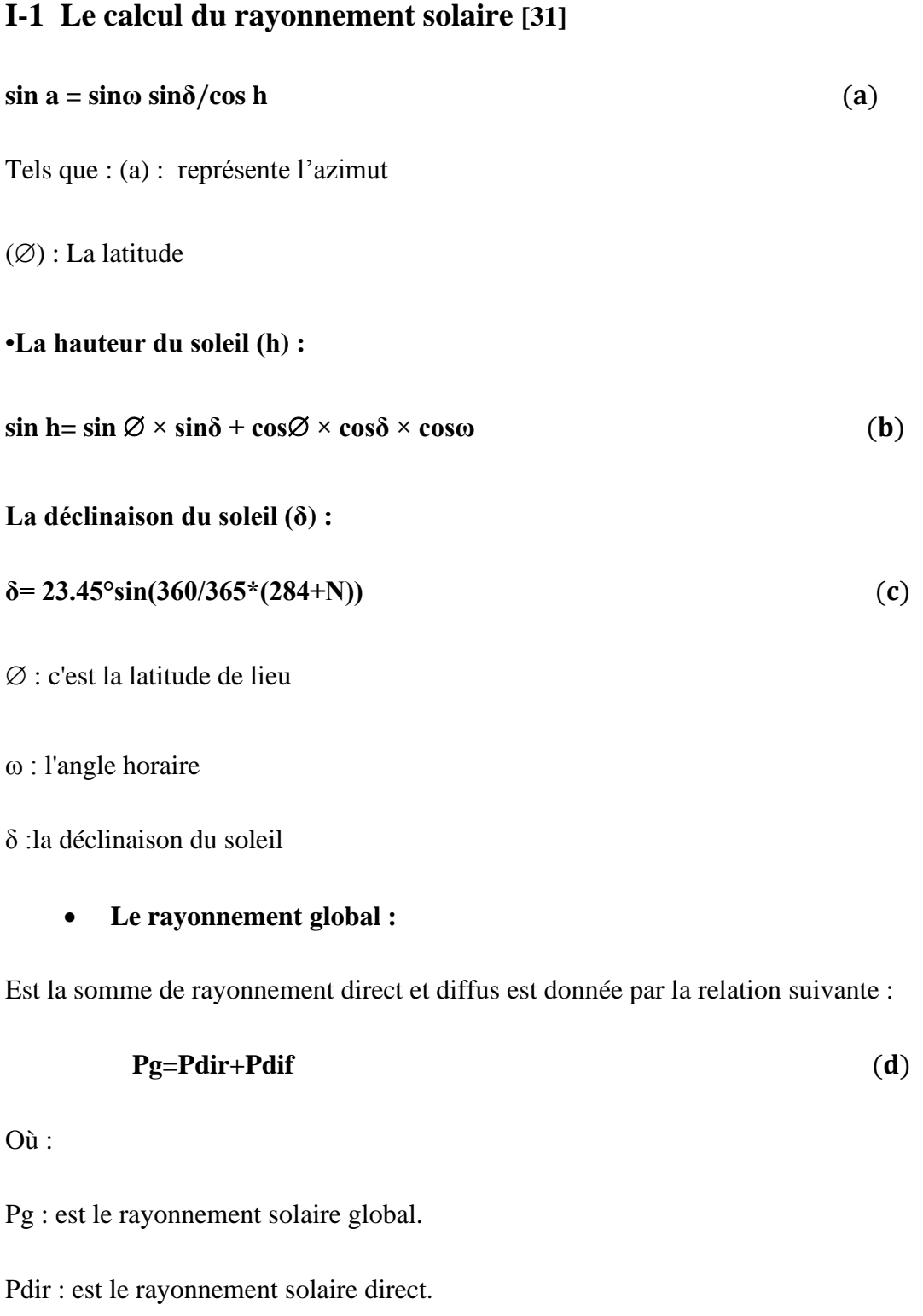

Pdif : est le rayonnement solaire diffus.

La relation qui permet de calculer le rayonnement direct est :

$$
P_{dir} = P_{dir;h} \times \cos(i) \tag{e}
$$

Tel que i, représente l'angle d'incidence.

P<sub>dir:h</sub> : Le rayonnement direct reçu par un plan horizontal, qui est donné par la relation :

$$
P_{dir;h} = I_0 \times C \times \tau_{dir} \tag{f}
$$

$$
C = 1 + 0.003 \times \cos\left(\frac{360 \times N}{365}\right) \tag{i}
$$

Sachant que :

 $I_0$ : La constante solaire( $I_0 = 1356W/m^2$ ).

N : Numéro du jour dans l'année.

 $\tau_{dir}$ : Le coefficient de transmission du rayonnement direct.

$$
\tau_{dir} = A \times \exp\left(-\frac{B}{\sinh}\right) \tag{k}
$$

Où : A et B sont des constantes tirées à partir du tableau suivant :

**Tableau.A.1 :** Les coefficients A et B définissant l'état du ciel.

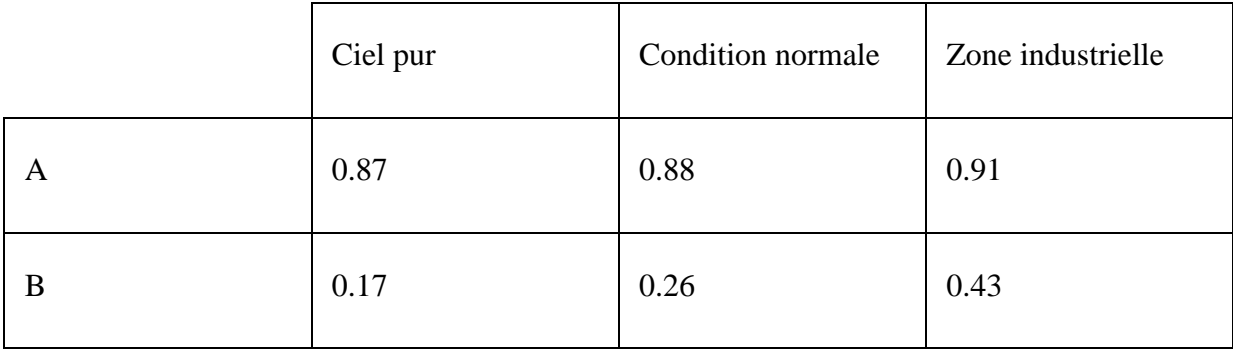

## **I-2 Le rayonnement diffus**

Le rayonnement diffus provient de toutes les directions de la voute céleste. Il n'a pas de direction privilégiée **[13],** il est donné par la relation suivante :

$$
P_{dif} = P_{dif;c} + P_{dif;s} \tag{I}
$$

Tel que : P<sub>dif;c</sub>: Le flux émis par la voûte céleste.

$$
P_{dif;c} = P_{dif;h} \times \frac{1 + \cos\beta}{2} \tag{W/m}^2
$$

Avec :

β **:** L'angle d'inclinaison du capteur.

P<sub>dif:h</sub> : Le flux diffus reçu par un plan horizontal.

$$
P_{dif;h} = I_0 \times C \times sin(h) \times \tau_{dif} \qquad (W/m^2)
$$
 (n)

 $\tau_{\text{dif}}$  : Coefficient de transmission du rayonnement diffus.

$$
\tau_{\text{dif}} = 0.2710 - 0.2939 \times \tau_{\text{dir}} \tag{0}
$$

P<sub>dif;s</sub>: Le flux émis par le sol.

$$
P_{dif;s}=\rho\frac{1-cos\beta}{2}\big(P_{dif;h}sin\ h+P_{dif;h}\big)\bigg(\frac{W}{m^2}\bigg) \hspace{2cm} (p)
$$

ρ **:** L'albédo du sol égale 0.2.

## **II- Les caractéristiques thermo-physiques de l'air [28]**

#### **II-1 la chaleur spécifique(J/kg.k):**

**Cp=1008**

**II-2** la masse volumique (kg. $m^{-3}$ ) **:** 

$$
\rho = \frac{235}{T + 273} \tag{q}
$$

## **II-3 La conductivité thermique (w/m.c°) :**

$$
k=7.57\times10^{-4}\times(-2.54\times T)+0.7147
$$
 (r)

**II-4 La viscosité dynamique (pa.s)**

$$
\mu = 10^{-5} \times (0.0046 \times T + 1.7176) \tag{s}
$$

## **III- Le calcul de la température ambiante**

$$
T_a = \left[\frac{T_{amax} - T_{amin}}{2}\right] \times \sin\left[\frac{(TL - 8) \times \pi}{12}\right] + \left[\frac{T_{amax} + T_{amin}}{2}\right] \tag{t}
$$

**:** la température maximale journalière moyenne du mois considéré.

**:**la température minimale journalière moyenne du mois considéré.

**TL :** le temps local.

## **IV- Les Caractéristiques des différentes composantes du capteur hybride**

## **PV / T utilisées en simulation**

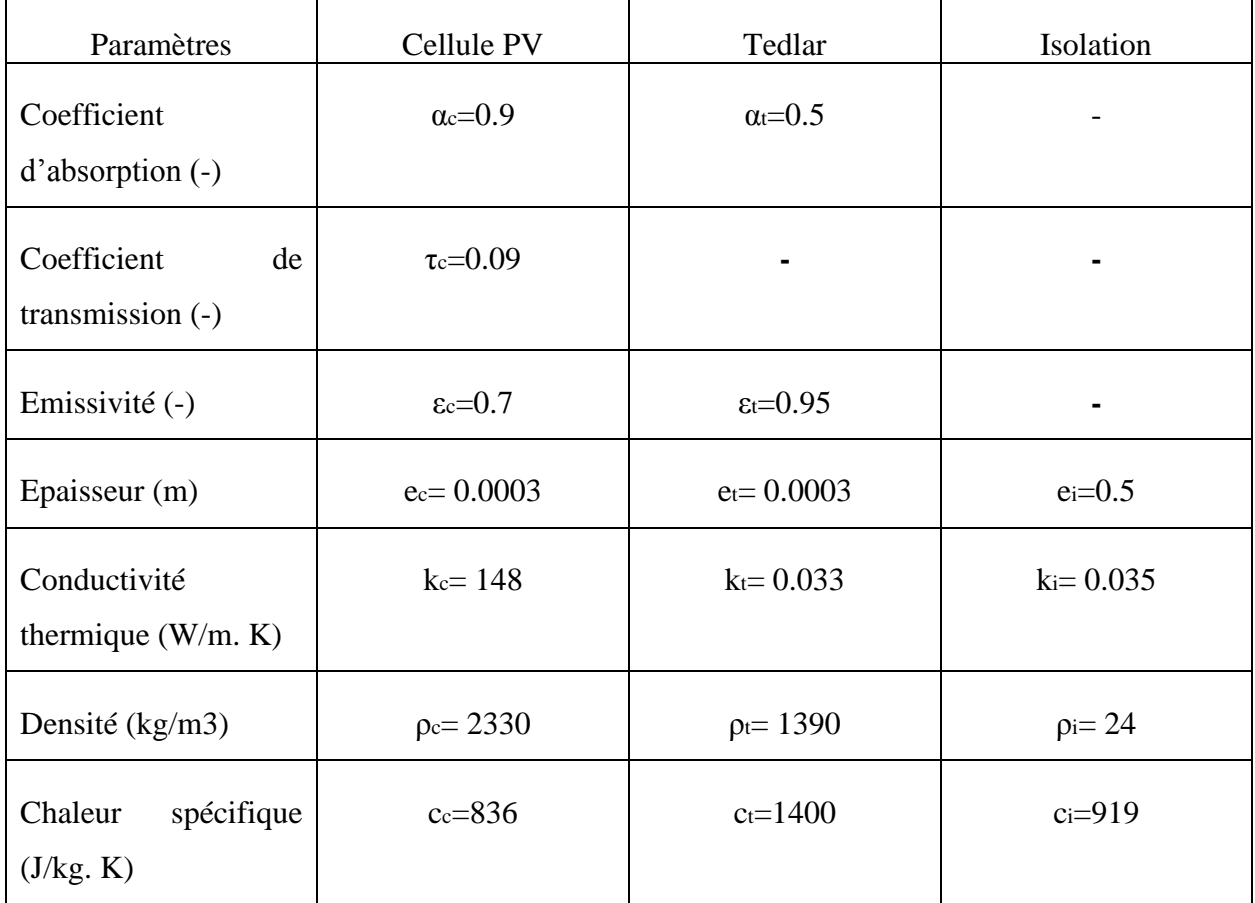

## **Résumé**

L'une des énergies la plus utilisée dans ce siècle est l'énergie solaire, qui est utilisée pour les génération de l'énergie thermique ou électrique ou bien les deux à la fois.

Au cours de notre étude, nous avons étudié un capteur hybride pv/t utilisant l'air comme fluide caloporteur. Les calculs sont effectués le 21 Juillet 2020 pour la ville de Jijel ; On a fait varier la vitesse du vent et même l'angle d'inclinaison afin de voir l'influence sur les performances. En fin, les résultats obtenus numériquement par la méthode numérique de **Gauss Seidel** sur le programme **Matlab** ont montré que la température de l'air sortant change avec le changement de ces inclinaison et que l'augmentation de la vitesse du vent entraîne un faible rendement et une température de fluide diminuer.

## **Summary**

One of the most used energies in this century is solar energy, which is used for the generation of thermal or electric energy or both.

During our study, we studied a hybrid pv / t sensor using air as the heat transfer fluid. The calculations are carried out on July 21, 2020 for the city of Jijel; We varied the wind speed and even the bank angle to see the influence on performance. Finally, the results obtained digitally by the digital method of **Gauss Seidel** on the **Matlab** program showed that the temperature of the outgoing air changes with the change of these inclinations and that the increase in wind speed leads to a low efficiency and a fluid temperature decrease.

## **ملخص**

تعد الطاقة الشمسية من أكثر الطاقات استخداما خالل هذا القرن، والتي تستخدم لتوليد الطاقة الحرارية أو الكهربائية أو كليهما.

أثناء دراستنا، قمنا بدراسة مستشعر هجين t / pv باستخدام الهواء كسائل لنقل الحرارة. أجريت الحسابات في 21 جويلية 2020 في مدينة جيجل. قمنا بتغيير سرعة الرياح إلى زاوية االنحدار لنرى التأثير على األداء. في االخير، أظهرت النتائج التي تم الحصول عليها عدديًا بالطريقة العددية لـ **Seidel Gauss** على برنامج **Matlab** أن درجة حرارة الهواء الخارج تتغير مع تغير الميول وأن الزيادة في سرعة الرياح تؤدي إلى انخفاض في الكفاءة وانخفاض في درجة حرارة السوائل. .